ФГБОУ ВО Калининградский государственный технический университет

# **Институт цифровых технологий**

Соловей Марина Викторовна

**Учебно-методическое пособие по изучению дисциплины «Экономика и управление информатизацией предприятий и организаций»**

Калининград, 2022

**Пособие рассмотрено и одобрено методической комиссией Института цифровых технологий. Протокол от «20» сентября 2022 г., № 6**

# **СОДЕРЖАНИЕ**

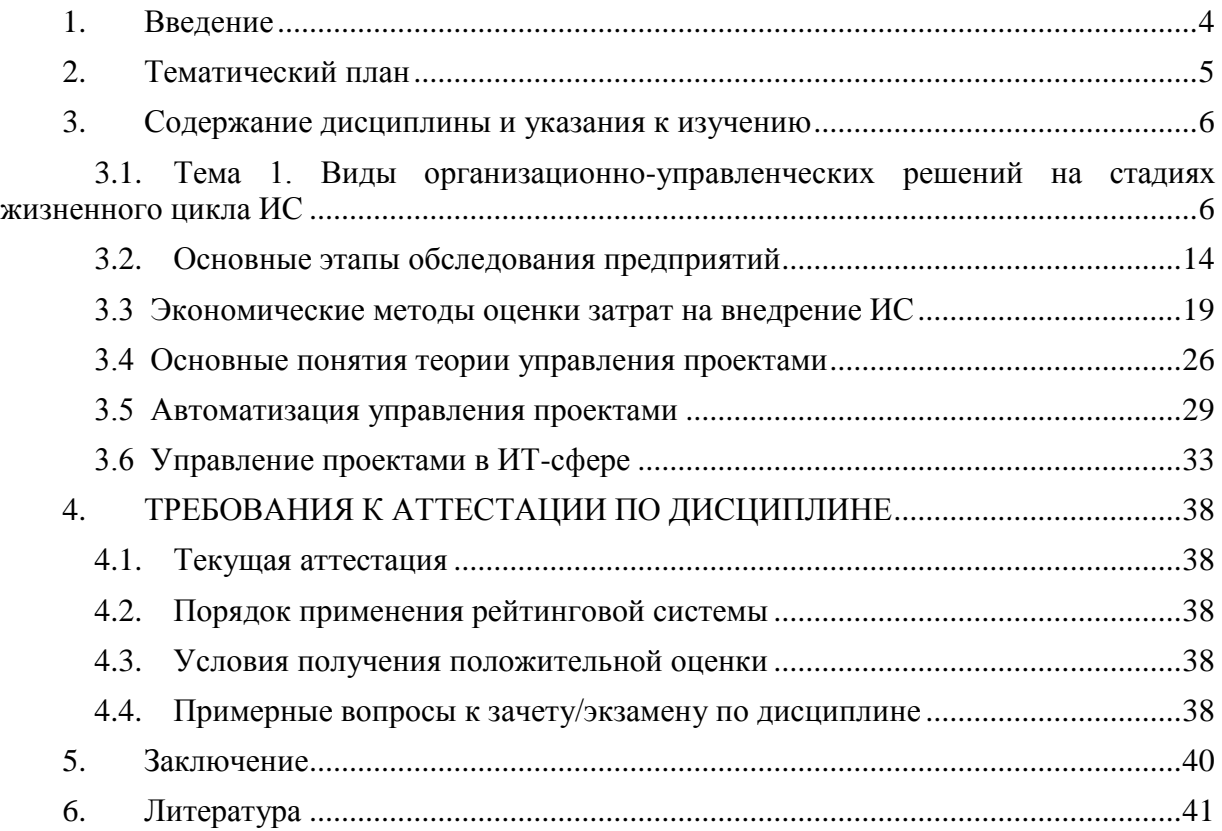

#### **1. ВВЕДЕНИЕ**

<span id="page-3-0"></span>Данное учебно-методическое пособие предназначено для студентов направления **09.03.01 ИНФОРМАТИКА И ВЫЧИСЛИТЕЛЬНАЯ ТЕХНИКА, 09.03.01 ПРИКЛАДНАЯ ИНФОРМАТИКА,** изучающих дисциплину «Экономика и управление информатизацией предприятий и организаций».

Учебное пособие предназначено также для изучения студентами заочной формы обучения, направления подготовки **09.03.01 ПРИКЛАДНАЯ ИНФОРМАТИКА.**

**Цель** освоения дисциплины: формирование знаний о способах, подходах, рисках и оценке экономического эффекта от внедрения информационных систем (ИС) на предприятиях.

В результате освоения дисциплины ожидается, что студенты получат целостное представление о предметной области, а также будут:

*Знать:* экономические аспекты информатизации предприятий и организаций;

- методы и средства организации и управления проектом ИС на всех стадиях жизненного цикла, оценка затрат проекта и экономической эффективности ИС;

- основы менеджмента качества ИС, методы управления портфолио ИТ-проектов;

*Уметь:* выполнять работы на всех стадиях жизненного цикла проекта ИС, оценивать качество и затраты проектов;

владеть:

- инструментальными средствами управления проектами ИС, функциональными и технологическими стандартами ИС;

*Владеть:* методологией и технологией проектирования ИС, проектированием обеспечивающих подсистем ИС;

- методами анализа прикладной области, информационных потребностей, формирования требований к ИС.

Для успешного освоения дисциплины, в соответствии с учебным планом, ей предшествуют дисциплины «Архитектура АСОИУ», «Технология проектирования автоматизированных систем обработки информации и управления».

При изучении дисциплины используется два вида ПО:

- MS Project (при отсутствии можно заменить облачной версией АДВАНТА);

- Альт-Инвест.

# **2. ТЕМАТИЧЕСКИЙ ПЛАН**

<span id="page-4-0"></span>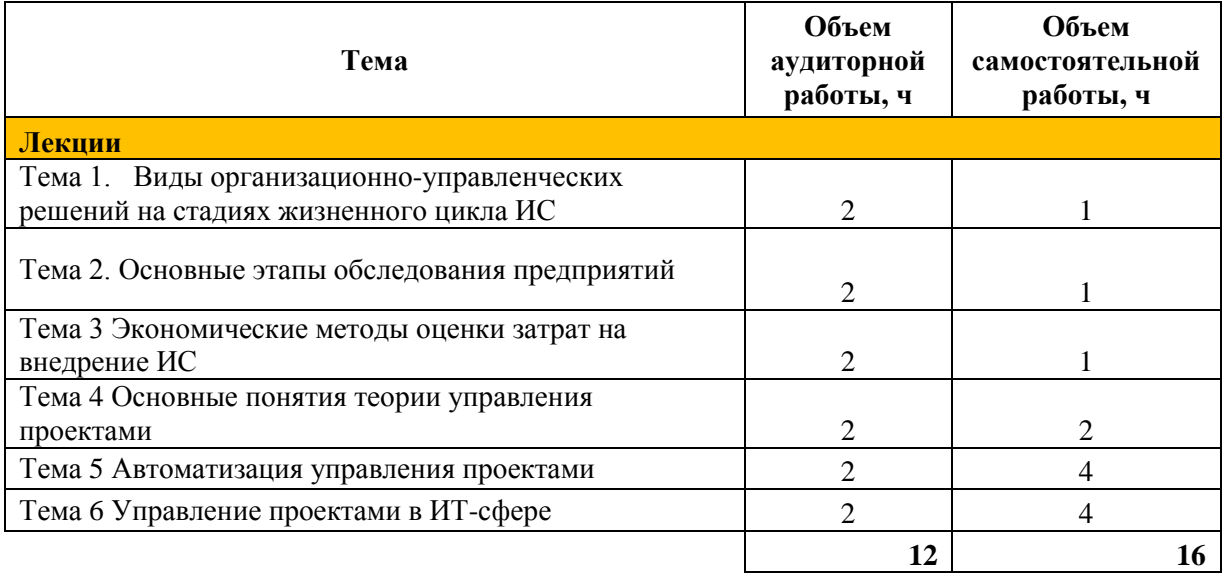

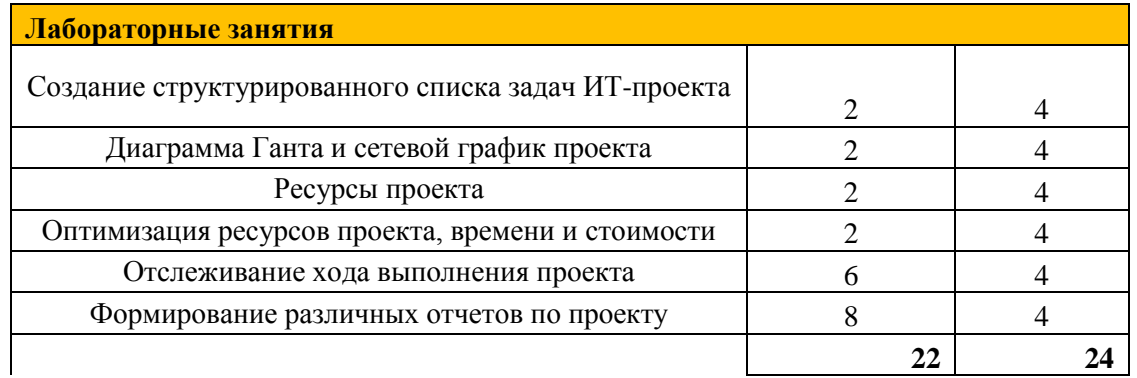

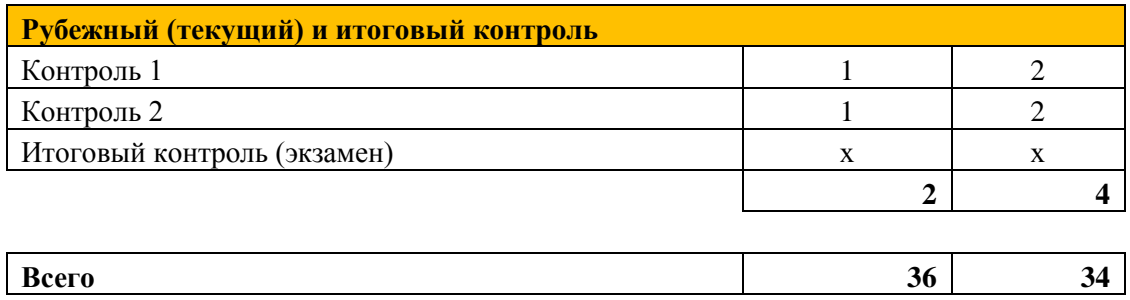

### **3. СОДЕРЖАНИЕ ДИСЦИПЛИНЫ И УКАЗАНИЯ К ИЗУЧЕНИЮ**

# <span id="page-5-1"></span><span id="page-5-0"></span>**3.1. Тема 1. Виды организационно-управленческих решений на стадиях жизненного цикла ИС**

3.1.1. Тема 1.1 Жизненный цикл ИС

*Перечень изучаемых вопросов:*

*1. Понятие жизненного цикла ИС*

*2. Виды жизненных циклов ИС*

*3. Особенности каждого вида жизненного цикла*

*4. Понятие и виды организационно-управленческих решений*

*5. Распределение управленческих решений по стадиям жизненного цикла ИС*

*Методические указания к изучению:*

*Внимательно изучить понятия жизненного цикла. Особое внимание уделить особенностям разных видов жизненных циклов ИС. Предусмотрена лабораторная работа № 1.*

Методология проектирования информационных систем описывает процесс создания и сопровождения систем в виде *жизненного цикла* (ЖЦ) ИС, представляя его как некоторую последовательность стадий и выполняемых на них процессов. Для каждого этапа определяются состав и последовательность выполняемых работ, получаемые результаты, методы и средства, необходимые для выполнения работ, роли и ответственность участников и т.д. Такое формальное описание ЖЦ ИС позволяет спланировать и организовать процесс коллективной разработки и обеспечить управление этим процессом.

*Жизненный цикл* ИС можно представить как ряд событий, происходящих с системой в процессе ее создания и использования.

*Модель жизненного цикла* отражает различные состояния системы, начиная с момента возникновения необходимости в данной ИС и заканчивая моментом ее полного выхода из употребления. *Модель жизненного цикла* - структура, содержащая процессы, действия и задачи, которые осуществляются в ходе разработки, функционирования и сопровождения программного продукта в течение всей жизни системы, от определения требований до завершения ее использования.

В настоящее время известны и используются следующие *модели жизненного цикла*:

 *Каскадная модель* [\(рис.](http://www.intuit.ru/department/se/devis/2/#image.2.1#image.2.1) 1) предусматривает последовательное выполнение всех этапов проекта в строго фиксированном порядке. Переход на следующий этап означает полное завершение работ на предыдущем этапе.

 *Поэтапная модель с промежуточным контролем* (рис. 2). Разработка ИС ведется итерациями с циклами обратной связи между этапами. Межэтапные корректировки позволяют учитывать реально существующее взаимовлияние результатов разработки на различных этапах; время жизни каждого из этапов растягивается на весь период разработки.

 *Спиральная модель* (рис. 3). На каждом витке спирали выполняется создание очередной версии продукта, уточняются требования проекта, определяется его качество и планируются работы следующего витка. Особое внимание уделяется начальным этапам разработки - анализу и проектированию, где реализуемость тех или иных технических решений проверяется и обосновывается посредством создания прототипов (макетирования).

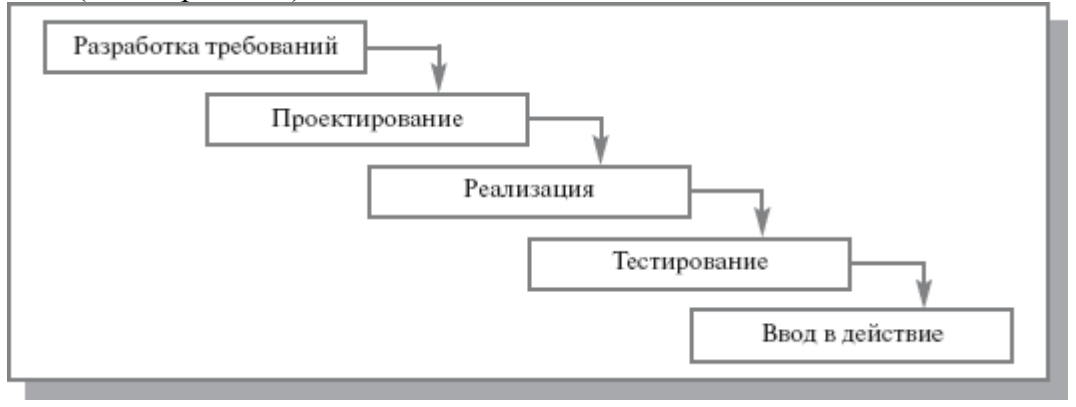

#### **Рисунок 1 -** Каскадная модель ЖЦ ИС

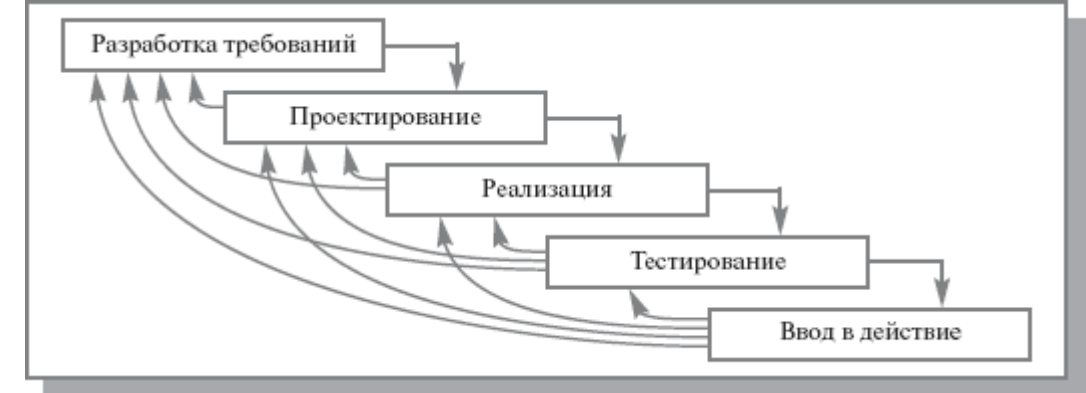

**Рисунок 2 -**Поэтапная модель с промежуточным контролем

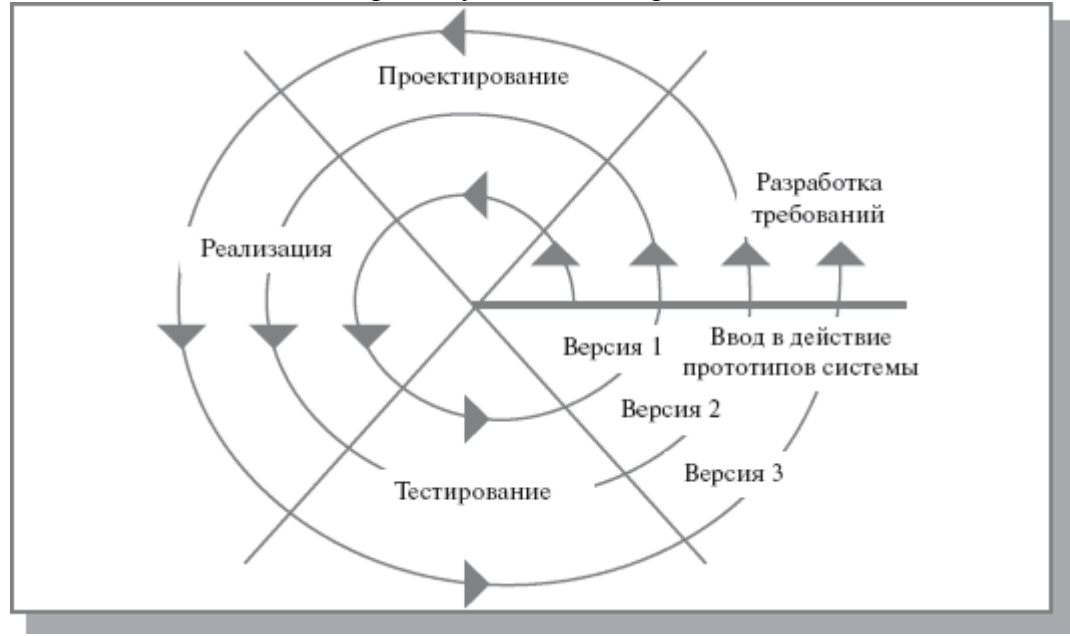

#### **Рисунок 3 -**Спиральная модель ЖЦ ИС

На практике наибольшее распространение получили две основные *модели жизненного цикла*:

- *каскадная модель* (характерна для периода 1970-1985 гг.);
- *спиральная модель* (характерна для периода после 1986.г.).

В ранних проектах достаточно простых ИС каждое приложение представляло собой единый, функционально и информационно независимый блок. Для разработки такого типа приложений эффективным оказался каскалный способ. Кажлый этап завершался после полного выполнения и документального оформления всех предусмотренных работ.

Можно выделить следующие положительные стороны применения каскадного подхода:

на каждом этапе формируется законченный набор проектной документации, отвечающий критериям полноты и согласованности;

выполняемые в логической последовательности этапы работ позволяют планировать сроки завершения всех работ и соответствующие затраты.

Каскадный подход хорошо зарекомендовал себя при построении относительно простых ИС, когда в самом начале разработки можно достаточно точно и полно сформулировать все требования к системе. Основным недостатком этого подхода является то, что реальный процесс создания системы никогда полностью не укладывается в такую жесткую схему, постоянно возникает потребность в возврате к предыдущим этапам и уточнении или пересмотре ранее принятых решений. В результате реальный процесс создания ИС оказывается соответствующим поэтапной модели с промежуточным контролем.

Однако и эта схема не позволяет оперативно учитывать возникающие изменения и уточнения требований к системе. Согласование результатов разработки с пользователями производится только в точках, планируемых после завершения каждого этапа работ, а общие требования к ИС зафиксированы в виде технического задания на все время ее создания. Таким образом. пользователи зачастую получают систему, He удовлетворяющую их реальным потребностям.

Спиральная модель ЖЦ была предложена для преодоления перечисленных проблем. На этапах анализа и проектирования реализуемость технических решений и степень удовлетворения потребностей заказчика проверяется путем создания прототипов. Каждый виток спирали соответствует созданию работоспособного фрагмента или версии системы. Это позволяет уточнить требования, цели и характеристики проекта, определить качество разработки, спланировать работы следующего витка спирали. Таким образом углубляются и последовательно конкретизируются детали проекта и в результате выбирается обоснованный вариант, который удовлетворяет действительным требованиям заказчика и доводится до реализации.

Итеративная разработка отражает объективно существующий спиральный цикл создания сложных систем. Она позволяет переходить на следующий этап, не дожидаясь полного завершения работы на текущем и решить главную задачу - как можно быстрее показать пользователям системы работоспособный продукт, тем самым активизируя процесс уточнения и дополнения требований.

Основная проблема спирального цикла - определение момента перехода на следующий этап. Для ее решения вводятся временные ограничения на каждый из этапов жизненного цикла, и переход осуществляется в соответствии с планом, даже если не вся запланированная работа закончена. Планирование производится на основе статистических данных, полученных в предыдущих проектах, и личного опыта разработчиков.

В таблице 1 приведены ориентировочные описания основных процессов ЖЦ. Вспомогательные процессы предназначены для поддержки выполнения основных процессов, обеспечения качества проекта, организации верификации, проверки и тестирования ПО. Организационные процессы определяют действия и задачи, выполняемые как заказчиком, так и разработчиком проекта для управления своими процессами.

Для поддержки практического применения стандарта ISO/IEC 12207 разработан ряд технологических документов: Руководство для ISO/IEC 12207 (ISO/IEC TR 15271:1998 Information technology - Guide for ISO/IEC 12207) и Руководство по применению ISO/IEC 12207 к управлению проектами (ISO/IEC TR 16326:1999 Software engineering - Guide for the application of ISO/IEC 12207 to project management).

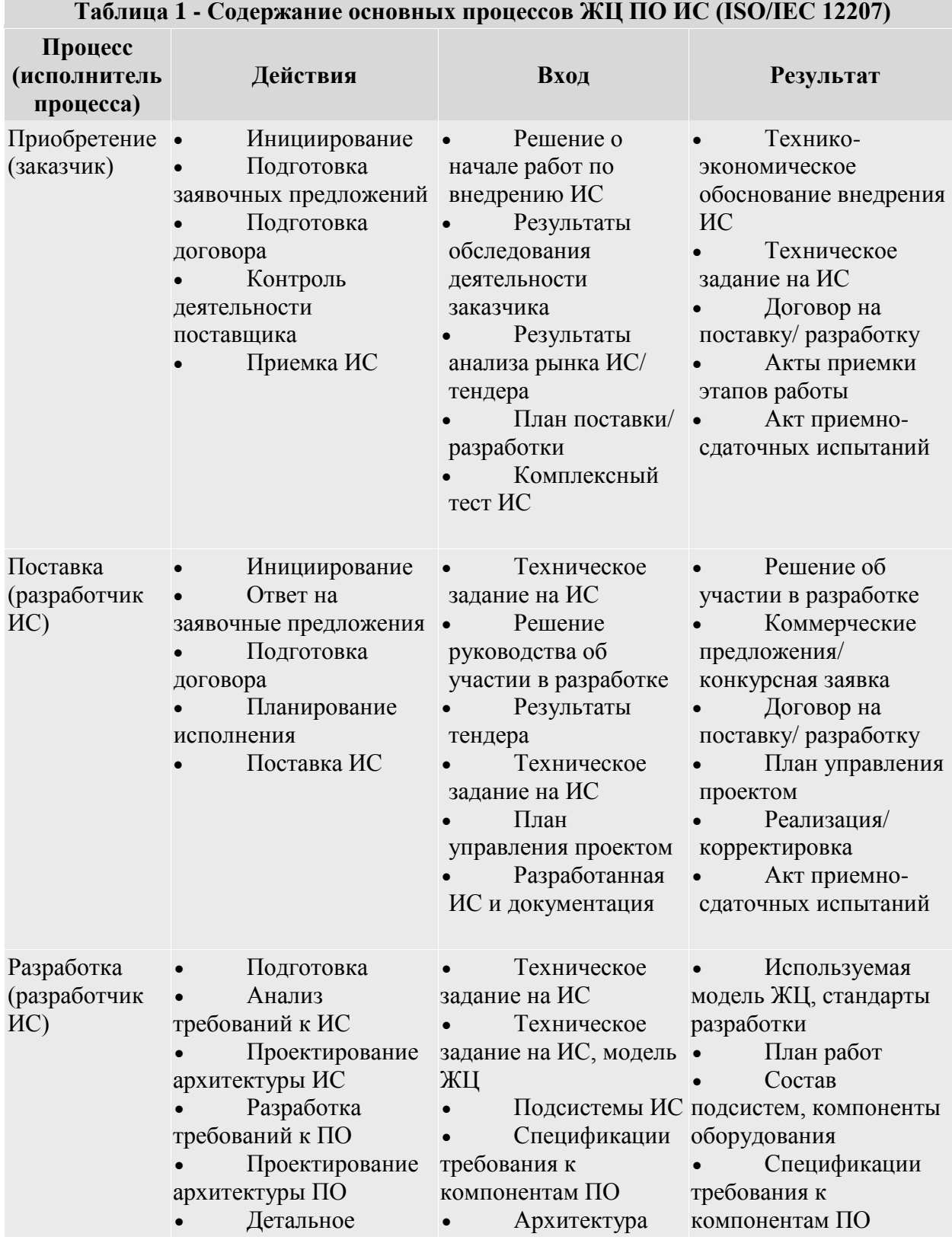

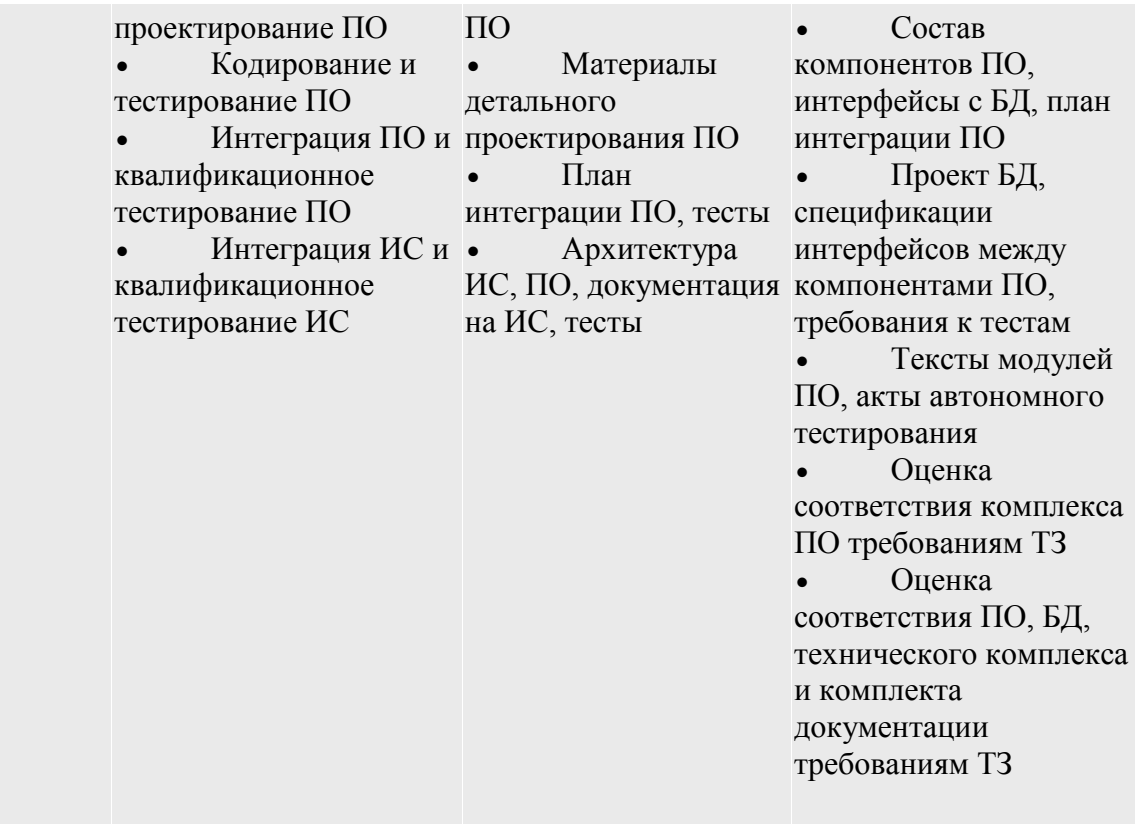

Позднее был разработан и в 2002 г. опубликован стандарт на процессы *жизненного цикла* систем (ISO/IEC 15288 System life cycle processes). К разработке стандарта были привлечены специалисты различных областей: системной инженерии, программирования, управления качеством, человеческими ресурсами, безопасностью и пр. Был учтен практический опыт создания систем в правительственных, коммерческих, военных и академических организациях. Стандарт применим для широкого класса систем, но его основное предназначение - поддержка создания компьютеризированных систем.

Согласно стандарту ISO/IEC серии 15288 [\[7\]](http://www.intuit.ru/department/se/devis/popup.lit.html#7) в структуру ЖЦ следует включать следующие группы процессов:

- 1. **Договорные процессы:**
- o приобретение (внутренние решения или решения внешнего поставщика);
- o поставка (внутренние решения или решения внешнего поставщика).
- 2. **Процессы предприятия:**
- o управление окружающей средой предприятия;
- o инвестиционное управление;
- o управление ЖЦ ИС;
- o управление ресурсами;
- o управление качеством.
- 3. **Проектные процессы:**
- o планирование проекта;
- o оценка проекта;
- o контроль проекта;
- o управление рисками;
- o управление конфигурацией;
- o управление информационными потоками;
- o принятие решений.
- 4. **Технические процессы:**
- определение требований;  $\circ$
- анализ требований;  $\circ$
- разработка архитектуры;  $\sim$
- внедрение;  $\circ$
- интеграция;  $\circ$
- верификация;  $\circ$
- переход:  $\circ$
- аттестация:  $\sim$
- эксплуатация;  $\circ$
- сопровождение;  $\sim$
- утилизация.  $\circ$
- $5<sub>1</sub>$ Специальные процессы:
- определение и установка взаимосвязей исходя из задач и целей.  $\sim$

Стадии создания системы, предусмотренные в стандарте ISO/IEC 15288, несколько отличаются от рассмотренных выше. Перечень стадий и основные результаты, которые должны быть достигнуты к моменту их завершения, приведены в таблице .2.

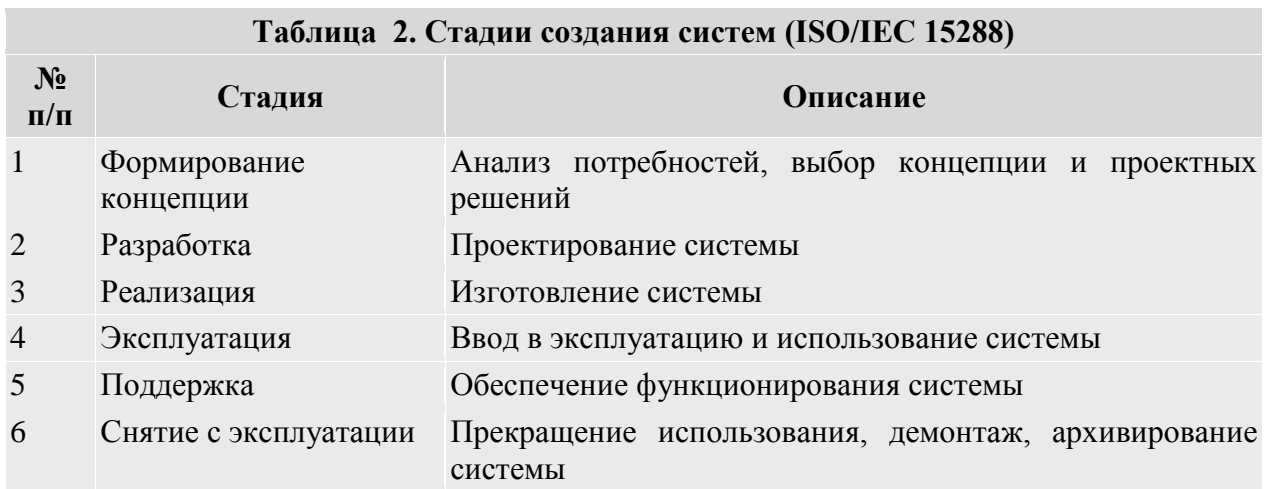

#### Организационно-управленческие решения на стадиях жизненного цикла ИС

Организация канонического проектирования ИС ориентирована на использование главным образом каскадной модели жизненного цикла ИС. Стадии и этапы работы описаны в стандарте ГОСТ 34.601-90.

В зависимости от сложности объекта автоматизации и набора задач, требующих решения при создании конкретной ИС, стадии и этапы работ могут иметь различную трудоемкость. Допускается объединять последовательные этапы и даже исключать некоторые из них на любой стадии проекта. Допускается также начинать выполнение работ следующей стадии до окончания предыдущей.

Стадии и этапы создания ИС, выполняемые организациями-участниками, прописываются в договорах и технических заданиях на выполнение работ:

Стадия 1. Формирование требований к ИС.

На начальной стадии проектирования выделяют следующие этапы работ:

- обследование объекта и обоснование необходимости создания ИС;
- формирование требований пользователей к ИС;  $\bullet$

 оформление отчета о выполненной работе и тактико-*технического задания* на разработку.

### Стадия 2. **Разработка концепции ИС**.

- изучение объекта автоматизации;
- проведение необходимых научно-исследовательских работ;

 разработка вариантов концепции ИС, удовлетворяющих требованиям пользователей;

оформление отчета и утверждение концепции.

## Стадия 3. **Техническое задание**.

разработка и утверждение *технического задания* на создание ИС.

# Стадия 4. **Эскизный проект**.

- разработка предварительных проектных решений по системе и ее частям;
- разработка эскизной документации на ИС и ее части.

# Стадия 5. **Технический проект**.

- разработка проектных решений по системе и ее частям;
- разработка документации на ИС и ее части;

 разработка и оформление документации на поставку комплектующих изделий;

разработка заданий на проектирование в смежных частях проекта.

# Стадия 6. **Рабочая документация**.

- разработка *рабочей документации* на ИС и ее части;
- разработка и адаптация программ.

# Стадия 7. **Ввод в действие**.

- подготовка объекта автоматизации;
- подготовка персонала;

 комплектация ИС поставляемыми изделиями (программными и техническими средствами, программно-техническими комплексами, информационными изделиями);

- строительно-монтажные работы;
- пусконаладочные работы;
- проведение *предварительных испытаний*;
- проведение *опытной эксплуатации*;
- проведение *приемочных испытаний*.

# Стадия 8. **Сопровождение ИС**.

- выполнение работ в соответствии с гарантийными обязательствами;
- послегарантийное обслуживание.

Модели деятельности организации создаются в двух видах:

 *модель "как есть"*("as-is")- отражает существующие в организации бизнеспроцессы;

 *модель "как должно быть"*("to-be") - отражает необходимые изменения бизнес-процессов с учетом внедрения ИС.

На этапе анализа необходимо привлекать к работе группы тестирования для решения следующих задач:

 получения сравнительных характеристик предполагаемых к использованию аппаратных платформ, операционных систем, СУБД, иного окружения;

 разработки плана работ по обеспечению надежности информационной системы и ее тестирования.

Привлечение тестировщиков на ранних этапах разработки является целесообразным для любых проектов. Если проектное решение оказалось неудачным и это обнаружено слишком поздно (на этапе разработки или, что еще хуже, на этапе

внедрения в эксплуатацию), то исправление ошибки проектирования обходится очень дорого. Чем раньше группы тестирования выявляют ошибки в информационной системе, тем ниже стоимость сопровождения системы. Время на тестирование системы и на исправление обнаруженных ошибок следует предусматривать не только на этапе разработки, но и на этапе проектирования.

Для автоматизации тестирования следует использовать системы отслеживания ошибок (bug tracking). Это позволяет иметь единое хранилище ошибок, отслеживать их повторное появление, контролировать скорость и эффективность исправления ошибок, видеть наиболее нестабильные компоненты системы, а также поддерживать связь между группой разработчиков и группой тестирования (уведомления об изменениях по e-mail и т.п.). Чем больше проект, тем сильнее потребность в bug tracking.

Результаты обследования представляют объективную основу для формирования технического задания на информационную систему.

Техническое задание- это документ, определяющий цели, требования и основные исходные данные, необходимые для разработки автоматизированной системы управления.

При разработке технического задания необходимо решить следующие задачи:

установить общую цель создания ИС, определить состав подсистем и функциональных залач:

разработать и обосновать требования, предъявляемые к подсистемам;

разработать и обосновать требования, предъявляемые к информационной базе, математическому и программному обеспечению, комплексу технических средств (включая средства связи и передачи данных);

- установить общие требования к проектируемой системе;
- определить перечень задач создания системы и исполнителей;  $\bullet$
- определить этапы создания системы и сроки их выполнения:

провести предварительный расчет затрат на создание системы и определить уровень экономической эффективности ее внедрения.

### Литература:

1. Методы и модели информационного менеджмента : учеб. пособие / Д. В. Александров, А. В. Костров, Р. И. Макаров. - Москва: Финансы и статистика, 2007. - с. 26-85

2. Инженерия автоматизированных информационных систем в е-экономике = Inzynieria systemow informatycznych w e-gospodarce : [учеб.] / Р. Ангрык [и др.] ; ред. : Э. Колбуш и др.; пер. с пол. И. Д. Рудинского. - Москва: Горячая линия-Телеком, 2012. - с.  $12-68$ 

### Контрольные вопросы:

1. Понятие жизненного цикла ИС

2. Опишите понятие жизненного цикла информационной системы.

3. Охарактеризуйте этапы проектирования информационной системы

4. Опишите документацию при проектировании информационных систем.

5. Опишите методы проектирования информационных систем.

### <span id="page-13-0"></span>**3.2. Основные этапы обследования предприятий**

*Перечень изучаемых вопросов:*

*1. Понятие обследования предприятия*

- *2. Материалы, собираемые во время обследования*
- *3. Для чего нужна анкета*
- *4. Структура анкеты для подразделений*
- *5. Состав вопросов для обследования*

*Методические указания к изучению:*

*Внимательно изучить понятия жизненного цикла. Особое внимание уделить особенностям разных видов жизненных циклов ИС.*

*Предусмотрена лабораторная работа № 2.*

*Oбследование*- это изучение и диагностический анализ организационной структуры предприятия, его деятельности и существующей системы обработки информации. Материалы, полученные в результате *обследования*, используются для:

- обоснования разработки и поэтапного внедрения систем;
- составления *технического задания* на разработку систем;
- разработки технического и рабочего проектов систем.

На этапе *обследования* целесообразно выделить две составляющие: определение стратегии внедрения ИС и детальный анализ деятельности организации.

Основная задача первого этапа *обследования* - оценка реального объема проекта, его целей и задач на основе выявленных функций и информационных элементов автоматизируемого объекта высокого уровня.. Эти задачи могут быть реализованы или заказчиком ИС самостоятельно, или с привлечением консалтинговых организаций. Этап предполагает тесное взаимодействие с основными потенциальными пользователями системы и бизнес-экспертами. Основная задача взаимодействия - получить полное и однозначное понимание требований заказчика. Как правило, нужная информация может быть получена в результате интервью, бесед или семинаров с руководством, экспертами и пользователями.

По завершении этой стадии *обследования* появляется возможность определить вероятные технические подходы к созданию системы и оценить затраты на ее реализацию (затраты на аппаратное обеспечение, закупаемое программное обеспечение и разработку нового программного обеспечения ).

Результатом этапа определения стратегии является документ (*техникоэкономическое обоснование проекта*), где четко сформулировано, что получит заказчик, если согласится финансировать проект, когда он получит готовый продукт (график выполнения работ) и сколько это будет стоить (для крупных проектов должен быть составлен график финансирования на разных этапах работ). В документе желательно отразить не только затраты, но и выгоду проекта, например время окупаемости проекта, ожидаемый экономический эффект (если его удается оценить).

Ориентировочное содержание этого документа:

 ограничения, риски, критические факторы, которые могут повлиять на успешность проекта;

 совокупность условий, при которых предполагается эксплуатировать будущую систему: архитектура системы, аппаратные и программные ресурсы, условия функционирования, обслуживающий персонал и пользователи системы;

сроки завершения отдельных этапов, форма приемки/сдачи работ. привлекаемые ресурсы, меры по защите информации;

- описание выполняемых системой функций:
- возможности развития системы;
- информационные объекты системы;  $\bullet$
- интерфейсы и распределение функций между человеком и системой;

требования к программным и информационным компонентам ПО, требования к СУБД;

что не будет реализовано в рамках проекта.

На этапе детального анализа деятельности организации изучаются задачи, обеспечивающие реализацию функций управления, организационная структура, штаты и содержание работ по управлению предприятием, а также характер подчиненности вышестоящим органам управления. На этом этапе лолжны быть выявлены:

инструктивно-методические и директивные материалы, на основании которых определяются состав подсистем и перечень задач;

возможности применения новых методов решения задач.

Аналитики собирают и фиксируют информацию в двух взаимосвязанных формах:

функции - информация о событиях и процессах, которые происходят в бизнесе:

сущности - информация о вещах, имеющих значение для организации и о которых что-то известно.

При изучении каждой функциональной задачи управления определяются:

- наименование задачи; сроки и периодичность ее решения;
- степень формализуемости задачи;  $\bullet$
- источники информации, необходимые для решения задачи:  $\bullet$
- показатели и их количественные характеристики;
- порядок корректировки информации;

действующие алгоритмы расчета показателей и возможные методы контроля;

- действующие средства сбора, передачи и обработки информации;
- действующие средства связи;
- принятая точность решения задачи;
- трудоемкость решения задачи;

действующие формы представления исходных данных и результатов их обработки в виде документов;

потребители результатной информации по задаче.

Одной из наиболее трудоемких, хотя и хорошо формализуемых задач этого этапа является описание документооборота организации. При *обследовании* документооборота составляется схема маршрута движения документов, которая должна отразить:

- количество документов:
- место формирования показателей документа;
- взаимосвязь документов при их формировании;  $\bullet$
- маршрут и длительность движения документа;
- место использования и хранения данного документа;
- внутренние и внешние информационные связи;
- объем документа в знаках.

По результатам обследования устанавливается перечень задач управления, решение которых целесообразно автоматизировать, и очередность их разработки.

На этапе обследования следует классифицировать планируемые функции системы по степени важности. Один из возможных форматов представления такой классификации  $-MuSCoW$ .

Эта аббревиатура расшифровывается так: Must have - необходимые функции; Should have - желательные функции; Could have - возможные функции; Won't have отсутствующие функции.

Функции первой категории обеспечивают критичные для успешной работы системы возможности.

Реализация функций второй и третьей категорий ограничивается временными и финансовыми рамками: разрабатывается то, что необходимо, а также максимально возможное в порядке приоритета число функций второй и третьей категорий.

Последняя категория функций особенно важна, поскольку необходимо четко представлять границы проекта и набор функций, которые будут отсутствовать в системе.

Этап выявления и сбора информации (обследование) является важнейшим и определяющим этапом диагностики, на его основе осуществляется вся последующая деятельность. Необходимо отметить, что каждый из участвующих в диагностике специалистов должен обследовать не более 2-3 бизнес-процессов организации для того, чтобы тщательно в них разобраться. Современная организация является сложной системой, состоящей из крупных взаимоувязанных подсистем, а возможности человека в одновременном охвате большого количества таких подсистем ограничены, поэтому здесь в полной мере должен использоваться принцип "разделяй и властвуй".

Во время обследования должны быть собраны следующие материалы:

 $1<sub>1</sub>$ стратегические цели и перспективы развития;

 $\overline{2}$ . данные по организационно-штатной структуре организации;

 $\mathcal{L}$ информация о принятых технологиях леятельности:

 $\overline{4}$ . интервьюирования сотрудников результаты  $($ o $\Gamma$ руководителей ЛО исполнителей нижнего звена);

5. предложения сотрудников по усовершенствованию деятельности;

6. нормативно-справочная документация;

 $7<sup>1</sup>$ данные по имеющимся в организации средствам и системам автоматизации. Во время обследования должны быть проведены:

- $1<sup>1</sup>$ анкетирование
- $2.$ сбор документов
- интервьюирование. 3.

Анкетирование применяется на начальном этапе обследования и предваряет применение других методов. Анкеты позволяют составить грубое представление о процессах и информационных системах организации, что позволит спланировать первоначальное распределение работ группы аналитиков. Анкеты должны рассылаться руководителям структурных подразделений и содержать графы для идентификации фамилии и должности анкетируемого, отдельно излагается просьба приложить шаблоны документов, с которыми работают сотрудники соответствующего подразделения. Список вопросов должен быть ограничен (не более 15-20) с тем, чтобы вся анкета не занимала более двух листов.

Примерный вариант анкеты приведен ниже:

ФИО руководителя подразделения, телефон

Координаты контактного лица (к кому в отсутствие или при занятости руководителя можно обращаться)

- Каковы (с позиций Вашего подразделения) должны быть цели внедрения ИТ
- Основные функции подразделения

Какая информация поступает из других подразделений (заявки, запросы, отчеты и т.п.)

- Какая информация передается в другие подразделения
- Какая информация формируется ("рождается") в подразделении

С какими внешними организациями (банк, заказчик, поставщик и т.п.) взаимодействует подразделение и какой информацией обменивается

Физическое представление информационных потоков и хранилищ (документ, дискета, сеть, журнал, картотека и т.п.)

- Время хранения информации
- Штатная структура и квалификация кадров
- Техническое оснащение подразделения (компьютеры, сеть, модем и т.п.)  $\bullet$
- Используемые программные продукты
- Полпись
- Приложение 1: Положение о подразделении

Приложение 2: Набор шаблонов и форм основных документов. используемых подразделением

Сбор документов должен осуществляться на всех этапах проведения обследования, соответствующие формы, бланки и т.п. в дальнейшем сослужат неоценимую службу при разработке информационной модели предприятия (выявлении сущностей информационной модели и наполнении их атрибутикой). В дальнейшем целесообразно подготовить альбом форм с разбивкой их по бизнес-процессам. Такой альбом будет являться хорошим вспомогательным результатом диагностики - своими силами подобная работа обычно не проводится.

Интервьюирование является важнейшим и необходимым методом обследования, только с его помошью возможно разобраться во всех тонкостях применяемых в организации технологий. Современная организация является сложнейшей системой, как оно функционирует, не представляет ни один его сотрудник. Конечно, руководство владеет ситуацией в целом, с другой стороны, клерк досконально знает свою деятельность, но полной картины не имеет никто. И только интервьюирование представителей всех звеньев организационно-штатной структуры позволит выявить и, в дальнейшем, формализовать эту картину.

С другой стороны, интервьюирование является и наиболее сложной задачей: необходимо найти контакт с сотрудником и направить беседу в необходимое для целей диагностики русло. Необходимые для этого личные качества перечисляются в лекции 6 настоящего курса.

Какую же информацию необходимо выявлять прежде всего во время интервьюирования? Во-первых, необходимо ограничить контекст диагностируемой системы - с этой целью должны быть выявлены все внешние объекты, с которыми диагностируемая организация взаимодействует, технологии взаимодействия со стороны организации, а также информационные (и, возможно, материальные) потоки, обеспечивающие эти взаимодействия. Во-вторых, должны быть детально выявлены реальные технологии работы организации - нормативно-справочная документация описывает их неполно. В-третьих, должны быть определены реальные функции подразделений и их взаимосвязи и взаимозависимости, поскольку положения о подразделениях такую информацию не содержат. В-четвертых, должны быть выявлены и специфицированы все информационные хранилища (в том числе и бумажные: картотеки, архивы и т.п.). В-пятых, должна быть оценена аппаратно-техническая база организации, а также исследовано работающее на ней программное обеспечение. Наконец, в-шестых, должны быть собраны статистические данные по бизнес-процессам организации: они со временем сослужат хорошую службу при анализе и выборе соответствующих информационных систем.

Опыт показывает, что длительность обследования, как правило, не зависит от размера организации (конечно, не имеются в виду территориально распределенные структуры) и составляет 5-7 рабочих дней (оптимальной группой специалистов численностью 6-8 человек). Однако, следует отметить, что часто возникает необходимость в проведении дополнительного обследования: какие-то моменты были не до конца выяснены, где-то возникли нестыковки, что-то было просто упущено. Обычно дополнительное обследование занимает 1-2 дня, и при его проведении очень полезно обсудить с интервьюированными уже наработанные результаты.

*Литература:*

1. Информационные технологии в бизнесе / под ред. М. Желен. - Санкт-Петербург : Питер, 2002. - 1117 с.

2. Голицына, О.Л. Информационные системы : учеб. пособие / О. Л. Голицына, Н. В. Максимов, И. И. Попов. - Москва : ФОРУМ, 2007. - 495 с.

3. Информационные технологии управления : учеб. пособие / под ред. Г. А. Титоренко. - 2-е изд., доп. - Москва : ЮНИТИ, 2003. - 439 с.

*Контрольные вопросы:*

- 1. Методы обследования предприятия
- 2. Для чего нужно обследовать предприятие?
- 3. Основные виды работ в рамках процедуры обследования
- 4. Примерный состав анкеты для обследования

#### <span id="page-18-0"></span>3.3 Экономические методы оценки затрат на внедрение ИС

Перечень изучаемых вопросов:

- 1. Экономические аспекты внедрения ИС
- 2. Методы оценивания эффективности инвестиций в ИС
- 3. Группы затрат на разработку и внедрение ИС
- 4. Основные инвестиционные показатели в проектах автоматизации

Методические указания к изучению: Внимательно изучить понятия эффективности проекта в сфере ИТ.

практическое задание по Необходимо решить оиенке экономической эффективности с использованием ПО «Альт-Инвест». Предусмотрена лабораторная работа  $N_2$  3.

В последнее время главным вопросом при внедрении ИТ является эффективность того инвестиционного бюджета, который на эти цели выделяют предприятия. Финансовые директора стремятся выразить ценность информационных технологий цифрами. Но "ускользающая" природа технологии затрудняет получение количественной оценки [1].

При организации инвестиций в ИТ должны выполняться следующие правила [2]:

решения об инвестициях в информационные технологии принимаются так же, как и в остальных сферах бизнеса, — исходя из соображений финансовой выгоды;

развитие ИТ должно осуществляться в тесной привязке к потребностям в области управления компанией. При этом их никогла не слелует определять исключительно необходимостью внедрения технологических новшеств;

отдел информационных технологий должен хорошо понимать потребности бизнеса, а бизнес-подразделения — реальные возможности информационных технологий.

Информатизация бизнеса — процесс постоянного совершенствования не столько самих информационных систем, сколько управления в целом. Поэтому для оценки инвестиций в автоматизацию компании важно знать факторы успеха и факторы риска таких проектов, важно соотносить затраты на информационную систему и получаемые преимущества с точки зрения финансовой и организационной перспектив. Уровень таких знаний обеспечит эффективность вложений в информационные технологии и бизнеса в нелом

Для оценки экономической эффективности инвестиций в ИТ можно применить следующие модели:

оценка совокупной стоимости владения информационными системами (Total Cost of Ownership, TCO);

оценка возврата инвестиций (Return on Investment, ROI);

стандартные методы оценки экономической эффективности инвестиций (отдача инвестиций);

- отдача активов;
- цена акционера:  $\bullet$

оценка единовременных затрат на внедрение и закупку программно-

аппаратных комплексов.

#### Оценка совокупной стоимости владения ИС

Концепция общей стоимости владения ИТ была выдвинута Gartner Group в конце 80-

х годов (1986—1987). ТСО является ключевым показателем информационных технологий и информационных систем (ИС) в компании, так как позволяет оценивать совокупные затраты на ИТ, анализировать их и, соответственно, управлять ИТ-затратами для лостижения наилучшей отлачи.

Общая стоимость владения ИТ является одним из важнейших критериев при рассмотрении будущих проектов, так как определяет их экономическую обоснованность.

Основная цель подсчета этого показателя, кроме выявления избыточных статей расхода, заключается в том, чтобы оценить возможность возврата вложенных в информационные технологии средств 5].  $[4,$ 

При этом ключевой момент состоит в сравнении ТСО своего предприятия (например, в пересчете на одного пользователя системы) с ТСО других компаний аналогичного профиля. Часто оказывается довольно трудно оценить прямой экономический эффект от ИТ (то есть прибыль от их внедрения). Сравнив же показатели ТСО, ИТ-менеджер может доказать руководству компании, что экономические показатели проекта не хуже, чем в отрасли, среднем лучше.  $\overline{10}$ a **TO**  $\overline{M}$ 

Такое сравнение делается, как правило, со средними по отрасли аналогичными компаниями и с "лучшими в группе". Даже если прямой экономический эффект от внедрения ИТ определен, его всегда надо сравнить с затратной частью, то есть с ТСО.

В основу модели ТСО положены две категории затрат:

 $1<sub>1</sub>$ прямые (бюджетные);

 $\overline{2}$ . косвенные.

Прямые расходы присущи следующим категориям отделов (и осуществляются за счет их бюлжетов):

центральный ИТ-отдел компании, ответственный за развитие и поддержку корпоративной ИС, корпоративной сети и т. д. (верхний корпоративный уровень);

группы по поддержке и развитию ИТ, имеющиеся внутри производственных и административных подразделений компании (местный уровень);

отдельные группы специалистов, обеспечивающих специализированные виды услуг, например услуг связи и передачи данных.

Прямые расходы включают в себя:

- капитальные затраты аппаратное и программное обеспечение (АО и ПО);
- расходы на управление ИТ;  $\bullet$
- расходы на техническую поддержку АО и ПО;  $\bullet$
- расходы на разработку прикладного ПО внутренними силами;
- расходы на аутсорсинг;
- командировочные расходы;
- расходы на услуги связи;  $\bullet$
- другие группы расходов.

По этим группам прямых расходов определяют составляющие ТСО. Например, при определении капитальных затрат на оборудование расходы должны включать:

- расходы на приобретение нового оборудования и его замену;
- средства, вырученные от продажи или передачи оборудования;  $\bullet$
- амортизацию оборудования;  $\bullet$
- затраты на сетевое оборудование и соединения (кабели, концентраторы,

карты, которые, как правило, не амортизируются);

- расходы на приобретение периферийных устройств;
- расходы на приобретение дополнительной оперативной памяти (при этом следует учитывать амортизацию оборудования);

 расходы на дополнительные дисковые устройства (учитывается амортизация оборудования);

- расходы на замену оборудования;
- прочие расходы по оборудованию.

 Расходы по оборудованию — наиболее простая группа для расчетов ТСО. Аналогично рассматриваются и другие группы прямых расходов (программное обеспечение, техническая поддержка, управление и т. д.). Всего — до десяти таких групп. Каждая из них имеет свою специфику расчетов. Наиболее трудоемкую для расчетов группу составляют расходы на управление. Сюда входят в том числе расходы на проектирование, управление проектами, администрирование сетей, преодоление чрезвычайных ситуаций, настройки систем и подсистем, управление контрактами на закупку и и управление поставками. Косвенные расходы. Выделяют две группы источников возникновения косвенных

расходов, связанных с использованием ИТ.

 Природа первой кроется в том, что если ИС спроектирована плохо (например, имеют место продолжительные остановки сервера), то это вызывает непроизводительное расходование времени у пользователей (перерывы в работе) и даже потери в бизнесе компании. Как правило, косвенные расходы трудно определить напрямую. Однако их следует учитывать при проектировании ИС и организации технической поддержки. Следует различать плановое и сверхнормативное время неработоспособности.

 Природа второй группы косвенных расходов кроется в организационной стороне ИТ и состоит в том, что вследствие ненадлежащей поддержки со стороны штатных сотрудников ИТ-отделов их конечные пользователи внутри компании сами вынуждены заниматься вопросами восстановления работоспособности, самообучением и т. д., а это также уменьшает производительное время работы.

 Косвенные расходы находятся за рамками бюджетов на ИТ, однако они могут играть существенную роль в оценке решения по проектам. При этом первая их группа ("неработоспособность системы") может быть рассмотрена с использованием метода определения производственных потерь. Вторая группа ("непроизводительные усилия конечного пользователя"), связанная с информационными технологиями, определяется с помощью полевых и статистических исследований.

 Показатель совокупной стоимости владения ИС рассчитывается по формуле [4]:  $TCO = \Pi p + Kp1 + Kp2(1)$ 

 где Пр — прямые расходы; Кр1 — косвенные расходы первой группы; Кр2 косвенные расходы второй группы. При этом:  $\Pi p = \Pi p1 + \Pi p2 + \Pi p3 + \Pi p4 + \Pi p5 + \Pi p6 + \Pi p7 + \Pi p8$  (2)

 где Пр1 — капитальные затраты; Пр2 — расходы на управление ИТ; Пр3 расходы на техническую поддержку АО и ПО; Пр4 — расходы на разработку прикладного ПО внутренними силами; Пр5 — расходы на аутсорсинг; Пр6 — командировочные расходы; Пр7 — расходы на услуги связи; Пр8 — другие группы расходов.

 ТСО необходимо не только рассчитывать при рассмотрении нового проекта, но и постоянно отслеживать в дальнейшем.

 Общая стоимость владения информационными технологиями — это качественная ключевая характеристика, отображающая экономические аспекты состояния ИТ в компании и показывающая эффективность их работы.

#### **Оценка возврата инвестиций**

Модель ROI принадлежит Gartner Group и рассчитывает коэффициент возврата

инвестиций в инфраструктуру предприятия. Анализ этого показателя рассматривается как способ продемонстрировать необходимость вложения средств в информационные технологии

Для оценки доходной части, как правило, сначала анализируют те направления бизнеса, те цели, которые нужно достичь путем внедрения информационного проекта либо с появлением каких-то новых продуктов, дающих принципиально новую информацию. Берут измеримые показатели бизнеса (например, сокращение операционных расходов, поддержка конкурентоспособного состояния, улучшение внутреннего контроля) и по ним делают оценки эффекта. Далее согласно методике рассчитывается коэффициент возврата инвестиций инфраструктуру предприятия  $\bf{B}$  $\overline{10}$ формуле:  $ROI = 3\phi/H(3)$ 

где  $\Theta$ ф — эффект от внедрения ИТ; И — инвестиции в ИТ. Запалные компании используют ТСО как расхолную часть и ROI как расчетную.

### Стандартные методы оценки экономической эффективности инвестиций

В этом случае вложения в информационные технологии рассматриваются не как затраты, а как инвестиции в основной бизнес. Соответственно, лля оценки экономической эффективности используются те же инструменты и процедуры, что и в любом инвестиционном проекте.

Все стандартные методы оценки экономической эффективности инвестиций можно подразделить:

- $1<sub>1</sub>$ на простые метолы:
- метод расчета срока окупаемости инвестиций;  $\circ$
- метод расчета коэффициента эффективности инвестиций:  $\sim$
- $\overline{2}$ . на методы дисконтирования:
- метод расчета чистой текущей стоимости;  $\circ$
- метод расчета индекса рентабельности инвестиций;  $\circ$
- метод расчета нормы доходности (рентабельности) инвестиций.  $\circ$

# Простые методы расчета

### Метод расчета срока окупаемости инвестиций

Экономическая эффективность проекта (Э) складывается из двух составляющих: -Косвенного эффекта, который, например, характеризуется увеличением прибыли, привлечением большего числа клиентов, снижением уровня брака в производстве, уменьшение количества рекламаций, получаемых от клиентов, снижение затрат на сырье и материалы, уменьшение сумм штрафов, неустоек и т. д.

- Прямого эффекта, который характеризуется снижением трудовых, стоимостных показателей.

К трудовым показателям относятся следующие:

1) абсолютное снижение трудовых затрат ( $\Delta T$ ) в часах за год:

 $\Delta T = T_0 - T_1$ 

где  $T_0$  - трудовые затраты в часах за год на обработку информации по базовому варианту;

 $T_1$  - трудовые затраты в часах за год на обработку информации по предлагаемому варианту:

2) коэффициент относительного снижения трудовых затрат  $(K_T)$ :

 $K_T = \Delta T / T_0 * 100\%$ ;

3) индекс снижения трудовых затрат или повышение производительности труда  $(Y_T)$ :

### $Y_T = T_0 / T_L$

Показатель стоимостных затрат можно рассчитать по сумме затрат по статьям:

- заработная плата;
- амортизация оборудования;
- на оплату машинного времени;
- на ведение информационной базы;

- накладные расходы (материалы и пр.).

Данный показатель рассчитывается по формуле (4):

$$
C_j = \sum_{i=1}^n C_{ij} \tag{4}
$$

где C<sub>ij</sub> - показатель стоимостных затрат на i-ую операцию j-го технологического процесса обработки информации.

К стоимостным показателям относятся: абсолютное снижение стоимостных затрат ( $\Delta C$ ) в рублях за год  $\Delta C = C_0 - C_1$ , коэффициент относительного снижения стоимостных затрат ( $K_C$ ) индекс снижения стоимостных затрат ( $Y_C$ ), рассчитываемые аналогично.

Таким образом формируются показатели  $T_0$ ,  $T_1$  (гр. 7) и  $C_0$ ,  $C_1$  (гр. 12). С их использованием вычисляются все остальные показатели, описанные в пункте 3.1. Результаты расчетов оформляются в табличной форме (см. табл. 3).

|              | Затраты              |              | Абсолютное             | Коэффициент                                       | Индекс          |
|--------------|----------------------|--------------|------------------------|---------------------------------------------------|-----------------|
|              |                      |              | изменение              | изменения                                         | изменения       |
|              | базовый<br>проектный |              | затрат                 | затрат                                            | затрат          |
|              | вариант              | вариант      |                        |                                                   |                 |
| Трудоемкость | $T_{\theta}$ (час)   | $T_I$ (час)  | $\Delta T = T_0 - T_1$ | $K_T = \Delta T/T_0 \times 100\%$ $Y_T = T_0/T_1$ |                 |
|              |                      |              | (час)                  |                                                   |                 |
|              | XXX                  | XXX          | <b>XXX</b>             | $XX\%$                                            | XX              |
| Стоимость    | $C_{\theta}$ (pyő.)  | $C_I$ (pyő.) | $\Delta C = C_0 - C_1$ | $K_c = \Delta C / C_0 \times 100\%$               | $Y_c = C_0/C_1$ |
|              |                      |              | (py6.)                 |                                                   |                 |
|              | XXX                  | XXX          | <b>XXX</b>             | $XX\%$                                            | XX              |

Таблица 3 - Показатели эффективности от внедрения проекта автоматизации

Помимо рассмотренных показателей целесообразно также рассчитать срок окупаемости затрат на внедрение проекта машинной обработки информации  $(T_{\alpha K})$ , рассчитываемые в годах, долях года или в месяцах года:

### $T_{\alpha\nu} = K_{\pi}/\Delta C$ .

где  $K_{\Pi}$  - затраты в рублях на создание проекта машинной обработки информации (проектирование и внедрение).

Капитальные затраты на предлагаемый вариант обработки данных можно представить в виде таблицы 4.

|    | Наименование     | Ед. | Затраты на | Затраты  | Затраты на | Затраты  |
|----|------------------|-----|------------|----------|------------|----------|
|    | статьи расхода   | ИЗМ | зар. плату | на накл. | Маш. время | всего по |
| /п |                  |     |            | расходы  |            | статье   |
|    | Приобретение КТС |     |            |          |            |          |
|    | Приобретение ПС  |     |            |          |            |          |
| 3. | Освоение ПС      |     |            |          |            |          |
| 4. | Проектирование   |     |            |          |            |          |
|    | Программирование |     |            |          |            |          |
| 6. | Отладка          |     |            |          |            |          |
| 7. | <b>BCETO</b>     |     |            |          |            |          |

Таблица 4 -Характеристика капитальных затрат *К<sup>П</sup>*

Расчетное задание с использованием ПО «Альт-Инвест»

Исходные данные по проекту

На предприятии планируется внедрить ERP-систему. Для этого будут закуплены необходимые средства вычислительной техники, разработана ЛВС, приобретено программное обеспечение. Предоставлены производственные помещения для размещения сервера и АРМ. Проект рассчитан на два года. Первые 5 месяцев осуществляется подготовка к внедрению ИС. Следующие 19 месяцев ИС активно функционирует.

Макроэкономические показатели проекта:

Начало 01.01.2019

Доходы от использования ИС ежемесячные – 450000 рублей. Доходы идут равномерно, с 6 месяца проекта.

Ставка дисконтирования 20% для рубля Налоги: НДС – 18 %, на имущество – 2% . Курс доллара – 60 рублей.

Инвестиционный план (5 месяцев):

- 1. подготовка помещений первые 2 месяца проекта 10 тыс. долларов
- 2. покупка программного обеспечения первый 1 месяц 15 тыс. долларов
- 3. приобретение средств ВТ первый месяц 15 тыс. долларов
- 4. развертывание ЛВС 1 тыс. долларов второй месяц проекта.
- 5. Установка ИС 3-5 месяцы проекта 1000 \$ за месяц. Этапы следуют один за другим, без перерыва.

Ежемесячные расходы проекта (таблица «Затраты на сырье и материалы) : Затраты на эксплуатацию ИС – 15000 рублей; Затраты на расходные материалы – 3000 рублей.

Текущие затраты проекта (ежемесячные): Электроэнергия – 3000 рублей Закупка бумаги и канцтоваров – 2500 рублей Охрана – 5000 рублей.

Затраты на персонал: Управляющий проектом – 600 долларов/месяц Системный администратор – 300 долларов/месяц Программисты (3 человека) – 550 долларов/месяц – первые 5 месяцев проекта Консультант – 500 долларов/месяц – первые 5 месяцев проекта.

Финансирование: заем – 15% годовых. Подобрать

### *Задание:*

Построить отчет - баланс, кэш-фло, прибыли-убытки, инвестиционные показатели проекта. В отчет внести два-три графика, связанные с окупаемостью проекта. Сделать выводы о сроке окупаемости проекта.

### *Литература:*

1. Автоматизированные информационные технологии в экономике : учеб. для студ. ВУЗов / М. И. Семенов [и др.]. - Москва : Финансы и статистика, 2003. - 413 с.

2. Петрова, Л.В. Современные информационные технологии в экономике и управлении [Электронный ресурс]: учебное пособие / Л.В. Петрова, Е.Б. Румянцева ; Поволжский государственный технологический университет. - Йошкар-Ола : ПГТУ, 2016. - 52 с. (ЭБС «Университетская библиотека онлайн»).

### *Контрольные вопросы:*

- 5. Назовите экономические аспекты внедрения ИС
- 6. Какие методы оценивания эффективности инвестиций в ИС вы знаете?
- 7. Какие группы затрат на разработку и внедрение ИС существуют?
- 8. Назовите основные инвестиционные показатели в проектах автоматизации?

#### <span id="page-25-0"></span>3.4 Основные понятия теории управления проектами

Перечень изучаемых вопросов:

- 1. Понятие проекта
- 2. Свойства проекта
- 3. Жизненный цикл проекта
- 4. Этапы планирования проекта

Методические указания к изучению: Внимательно изучить понятия, связанные с проектами. Предусмотрена лабораторная работа № 4.

Проект – временное предприятие, предназначенное для создания уникальных продуктов или услуг (РМВОК, 2008).

Проект обладает рядом свойственных ему характеристик, определив которые, можно точно сказать, относится ли анализируемый вид деятельности к проектам:

• Временность — любой проект имеет четкие временные рамки (это не относится к его результатам); в случае, если таких рамок не имеется, деятельность называется операцией и может длиться сколь угодно долго.

• Уникальные продукты, услуги, результаты — проект должен порождать уникальные результаты, достижения, продукты; в противном случае такое предприятие становится серийным производством.

• Последовательная разработка — любой проект развивается во времени, проходя через определенные ранее этапы или шаги, но при этом составление спецификаций проекта строго ограничивается содержанием, установленным на этапе начала.

Несмотря на то, что конечный результат выполнения проекта должен быть уникален, он обладает рядом общих с процессным производством характеристик:

• Выполняется людьми

- Ограничен доступностью ресурсов
- Планируется, исполняется и управляется

Под определение проекта не попадает операционная деятельность. Но дело в том, что даже операционную деятельность можно рассматривать как проект в том числе в Microsoft Project, например, квартальный план работ производственного цеха серийной продукции. Временем ограничено? Да. Уникальность результата есть? Есть, т.к. результат уникален по временной характеристике его достижения. Польза от рассмотрения операционной деятельности в виде проекта есть? Есть, используя данный подход можно внелрить средства проектного планирования и добиться большей управляемости квартальных работ.

Каждый проект характеризуется жизненным циклом, на основе которого формируется стандартный подход к проектному управлению, см. Рисунок 3. Жизненный цикл проекта

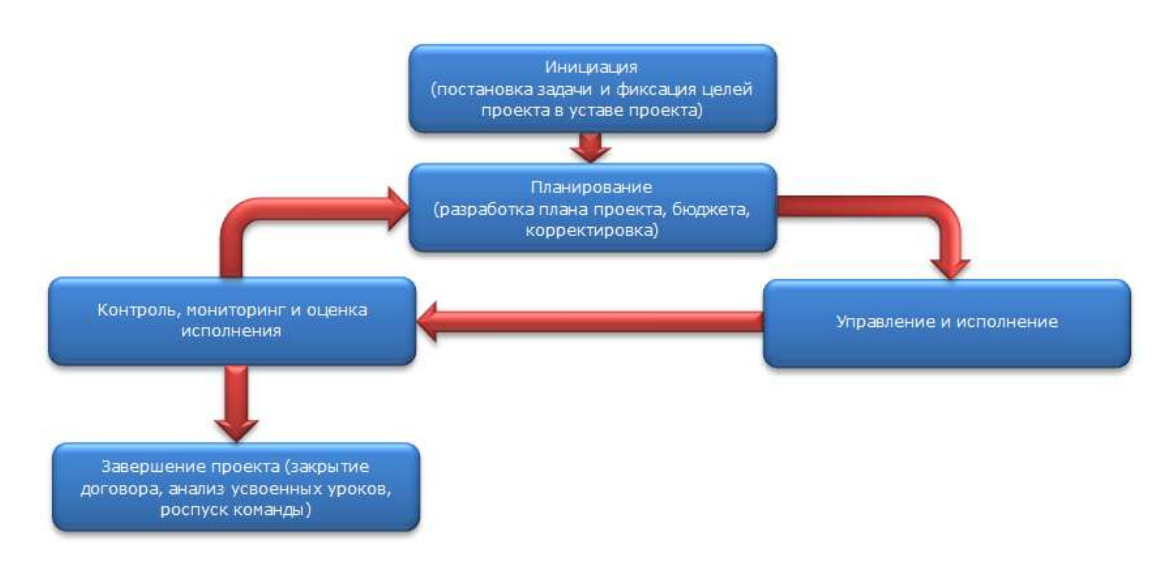

Рисунок 3 – Жизненный цикл проекта

Этап планирования является одним из самых важных. На этом этапе определяются задачи, бюджет и сроки проекта. Довольно часто планирование понимают только как составление графика работ, упуская из вида управление ресурсами, составление бюджета, графика потребности в материалах, машинах и механизмах и т. д.

Полноценная техника планирования включает в себя следующие этапы:

1) Определение цели проекта и ее описание. Довольно часто проекты начинаются без четких и измеримых целей.

2) Определение технологических стадий (этапов работ). Для проекта должна быть выбрана технология реализации, определяющая стадии развития проекта. Одной из типичных ошибок планирования является несоответствие плана технологическому циклу.

3) Для технологических стадий необходимо определить список задач, указать их последовательность и прогнозируемую длительность (зависит от назначенных ресурсов).

4) Необходимо согласовать вопрос о выделяемых ресурсах для проекта. Следует отметить, что все ресурсы компании должны распределяться централизованно. Довольно часто возникает ошибка планирования, связанная с тем, что некоторые дефицитные ресурсы используются одновременно в двух разных проектах. Для решения данной проблемы все проекты в компании должны быть приоритезированы.

5) График работ в таких системах, как Microsoft Project, получается автоматически, если определены задачи и ресурсы.

6) Если определить расценки на человеческие ресурсы, машины, механизмы и материалы, то бюджет может быть получен также автоматически. Одна из типичных ошибок заключается в том, что бюджет не сверяют с графиком работ.

7) В небольших проектах обязательным условием начала работ по проекту является наличие утвержденного письменного задания, бюджета и графика работ, которые образуют формальный документ «План проекта». Довольно часто перед началом проекта некоторые из указанных документов отсутствуют, последствия этого мы рассмотрим ниже. В больших проектах, необходимо также разработка планов управления рисками, качеством, документооборотом, персоналом и др.

Также необходимо отметить, что процесс планирования является итеративным. План проекта (сроки, список задач, бюджет) должен изменяться по результатам как исполнения проекта, так и по результатам изменения среды проекта.

Проект должен начинаться с формулировки цели. При этом цель должна быть зафиксирована письменно в виде измеряемых показателей. Документ «Постановка задачи» должен отвечать на следующие вопросы:

1. В какие сроки должна быть достигнута цель?

2. Какие условия достижения цели есть в наличии (бюджет, ресурсы, технология)?

3. Каким способом измерить достижение цели?

4. Как распределены обязанности в проекте (кто за что отвечает)?

5. Согласен ли инвестор (заказчик) с определением цели и условиями ее достижения?

*Литература:*

1. Методы и модели информационного менеджмента : учеб. пособие / Д. В. Александров, А. В. Костров, Р. И. Макаров. - Москва : Финансы и статистика, 2007. - 335 с.

2. Голицына, О.Л. Информационные системы : учеб. пособие / О. Л. Голицына, Н. В. Максимов, И. И. Попов. - Москва : ФОРУМ, 2007. - 495 с.

3. Аналитический портал по управлению проектами [электронный ресурс]. Режим доступа<https://www.atlassian.com/ru/work-management/project-management>

*Контрольные вопросы:*

*1. Дайте определение проекта*

*2. Какие свойства проекта вы знаете?*

*3. Опишите жизненный цикл проекта*

*4. Какие вопросы содержит документ «Постановка задачи»?* 

#### <span id="page-28-0"></span>3.5 Автоматизация управления проектами

Перечень изучаемых вопросов:

1. Возможности Microsoft Project

- 2. Новый интерфейс Microsoft Project 2010
- 3. Изменения Microsoft Project 2010 по сравнению с ранними версиями

Методические указания к изучению:

Внимательно изучить понятия, связанные с программой. Также необходимо изучить материал сайта https://freeanalogs.ru/ProjectManagement для определения аналогов Microsoft Project, как свободно распространяемое ПО.

Предусмотрены лабораторные работы № 5 и № 6.

В мае 2010 года корпорация Microsoft официально объявила о выходе новой версии одного из основных своих продуктов — Microsoft Office. В состав этого решения входит, в том числе и знакомый многим продукт Microsoft Project. Как и все остальные приложения офиса, ЭТОТ продукт содержит множество важных изменений  $\mathbf{u}$ усовершенствований, часть из которых была предложена и российскими партнерами Microsoft.

#### Лента

В этой версии интерфейс программы получил кардинальные изменения. Привычное меню заменено на ленту. 350 команд упорядочены по логическим группам на вкладках — «Задача», «Ресурс», «Проект», «Вид», «Формат». Еще одна вкладка — «Файл» — предназначена для работы с файлами и настройками параметров. Пользователи Профессиональный 2010 Project **MOLAT** использовать **JLE** вклалку для управления подключениями к серверу Project Server, а также для извлечения и публикации проектов.

Во вкладке «Задача» размещено все, что требуется для добавления и форматирования задач, включая возможность установки процента выполнения, связывания их между собой, преобразования задач из назначенных вручную в формируемых автоматически.

Из названия «Ресурс» уже ясно, что здесь собраны команды управления ресурсами — трудовыми, материальными. Здесь можно добавлять и назначать их задачам, выравнивать загрузку и запускать планировщик работы группы.

Управление проектом в целом производится на вкладке «Проект», но и не только управление, включая возможность добавления подпроектов, а также получение отчетов, в том числе в виде диаграмм, графиков. Эта вкладка дает возможность сравнивать разные версии проекта. В результат сравнения теперь включаются отрезки диаграмм Ганта, иные графические изображения, помогающие яснее видеть отличие одной версии проекта от другой.

Вкладка «Формат» дает возможность изменить представление проекта или переходить от одного представления к другому. Здесь можно выбрать в качестве основных представлений диаграмму Ганта, использование задач и планировщик работы группы, при этом каждое из представлений имеет дополнительные опции. Через эту же

вкладку можно включить отображение шкалы времени, на которую могут быть добавлены любые задачи из проекта. Отображается эта шкала под лентой.

Планировщик работы группы — это тоже новинка Microsoft Project. С его помощью можно увидеть, какие задачи решают участники группы, передавать задачи от одного участника группы другому, назначить нераспределенные работы исполнителям. Шкала времени может использоваться для компактного представления всего расписания работ по проекту либо для выделения наиболее важных этапов работ. После того, как задачи будут добавлены на шкалу времени, вы сможете легко расположить их на разных рядах на шкале (перетаскивая их внутри серой полосы, обозначающей проект) или в виде выносок (вытащив их за пределы серой полосы). Шкалу времени можно скопировать и вставить ее в другие офисные приложения, например, PowerPoint или Outlook. Для этого щелкните Copy Timeline на закладке Format и выберите нужный вам размер рисунка.

В зависимости от выбранного элемента представления (диаграмма Ганта, временная шкала, форма задачи, календарь и так далее) изменяется наполнение еще одной вкладки — «Формат». Это наполнение изменяется автоматически при изменении представления. Кнопки, расположенные на этой вкладке, позволяют настраивать текст, столбцы, цвета и другие элементы для представлений всех типов. Для изменения масштаба повременных частей представлений предлагается использовать «ползунок масштаба», размещенный в строке состояния. Ползунок масштаба можно использовать в диаграмме Ганта, в сетевой диаграмме и в представлениях календаря, а также во всех представлениях графиков.

Новый интерфейс (лента) более интуитивный и понятный, чем старые «меню». Многие функции, которые раньше были скрыты в глубинах меню, теперь находятся на виду — легко включить суммарную задачу, настроить вид Ганта и т. п. Следует отметить и еще новшество интерфейса — автоматический подбор высоты строк для длинных названий задач. Сразу после ввода названия строка выравнивается, так же работает и двойной щелчок по границе строк для выравнивания их высоты.

Но не всегда лента бывает удобной из-за большого набора команд, размещенных в ней. Для быстрого доступа к наиболее часто применяемым командам можно использовать контекстное меню любого элемента проекта.

#### **Планирование и управление задачами**

В версии Project 2010 добавлены новые мощные средства планирования. Помимо автоматического, добавлена возможность ручного планирования как всех, так и отдельных задач. Что это означает? То, что вместо системы планирования, заложенной в программу, вы будете самостоятельно назначать начальные и конечные точки выполнения задач. При любых перерасчетах и изменениях, вносимых в проект, установленные даты пересчитываться не будут. Понятно, что в этом случае могут возникать проблемы связанных задач. По умолчанию все новые задачи — обычная, суммарная или веха формируются именно в ручном режиме.

Поэтому, если требуется обнаружение потенциальных конфликтов в задачах, планируемых вручную, можно добавить поле «Предупреждение» (оно имеет два значения — «Да» или «Нет») на любую страницу задачи. Такие задачи с потенциальными проблемами можно сортировать, группировать или фильтровать, что облегчает систематическое решение проблем. Чтобы узнать причину конфликта, надо лишь щелкнуть задачу правой кнопкой мыши и выбрать команду «Исправить в инспекторе задач». В открывшемся окне содержится описание проблемы и варианты ее разрешения.

Еще одна новинка — включение в проект задач, для которых отсутствуют необходимые для планирования данные, но она необходима для понимания целостности работ. При вводе вручную без указания действительной даты начала или окончания и продолжительности Microsoft Project помечает эту задачу как «Заполнитель». Поле, соответствующее этой метке, можно включить в лист задач, такой как представление «Диаграмма Ганта». Его можно использовать для отбора, фильтрации, сортировки задач.

Если заполнитель задачи содержит только сведения о продолжительности, то на диаграмме Ганта более светлым оттенком будет выделен отрезок, идущий от даты начала суммарной задачи, ближайший к данной задаче. Если в двух из трех полей указаны действительные данные, то Project переводит задачу из режима «Заполнитель» в режим «Задача, запланированная вручную».

Задачи, включенные в проект, можно преобразовывать в неактивные. Эта возможность подходит для использования в различных ситуациях, например, для того чтобы проверить планирование проекта при изменении набора включенных в проект работ. Неактивную задачу можно использовать и в том случае, когда ее хотелось бы добавить в проект, но на текущий момент не планировать, либо для отмены ранее запланированной задачи без удаления ее из проекта.

Проще стало работать с суммарными задачами. Теперь нет необходимости вначале формировать необходимые работы, а затем сводить их в группу. Достаточно выбрать команду «Вставить суммарную задачу», а уже затем можно добавлять в нее частные. Это коренное отличие новой версии от предыдущих, поскольку в этом, казалось бы, незначительном обновлении скрыто кардинальное изменение - в дополнение к проектированию «снизу вверх» добавлена возможность создания проекта «сверху вниз».

На вкладке «Ресурсы» появилась новая функция «Планировщик команды». В окне, соответствующем этой функции, отображаются задачи каждого члена команды. Для каждого участника задачи отображаются в отдельной строке, что позволяет быстро понять, кто, что и когда делает. Превышения доступности ресурсов выделяются красным.

Ресурсное планирование стало несколько проше, особенно в части перелачи залач от исполнителя исполнителю. Также стало проще вручную проводить выравнивание загрузки ресурсов. Появились и новые функции:

- неназначенные и незапланированные области;
- автоматическое выравнивание;  $\bullet$
- обновление статуса задач;
- настройка цвета, шрифта, разделов, фильтры и группировки.

#### **Интеграция**

Пользователи Project 2010 МОГУТ экспортировать файлы проекта  $\mathbf{R}$ список SharePoint. Это позволяет руководителям проектов быстро и просто обнародовать состояние проекта или создавать отчеты, которые будут доступны для всей организации. Лля синхронизации со списком SharePoint не требуется Project Web App.

Интеграция MS Project 2010 с Exchange Server обеспечивает возможность членам команды проекта просматривать, обновлять, удалять и отчитываться о состоянии опубликованных задач в Outlook, Outlook Web Access (OWA) и других приложениях, которые обладают возможностью синхронизации задач с Exchange Server. Новая интеграция с Exchange Server не позволяет заполнять расписание, но дает ряд других возможностей, которых нет в плагине MS Project 2007 для Outlook:

возможность отчитываться по задачам MS Project 2010 Server через Outlook Web Access:

возможность отчитываться без установки на клиентские компьютеры дополнительного компонента;

более тесная интеграция с задачами Outlook, без необходимости вручную проводить импорт задач;

возможность отчитываться по задачам MS Project 2010 с мобильного телефона (при настроенной синхронизации с MS Exchange).

### **Версии**

Настольная версия Microsoft Project 2010 выпускается в двух редакциях: Microsoft Project Стандартный 2010 и Microsoft Project Профессиональный 2010. Основные различия между этими версиями можно свести в таблицу.

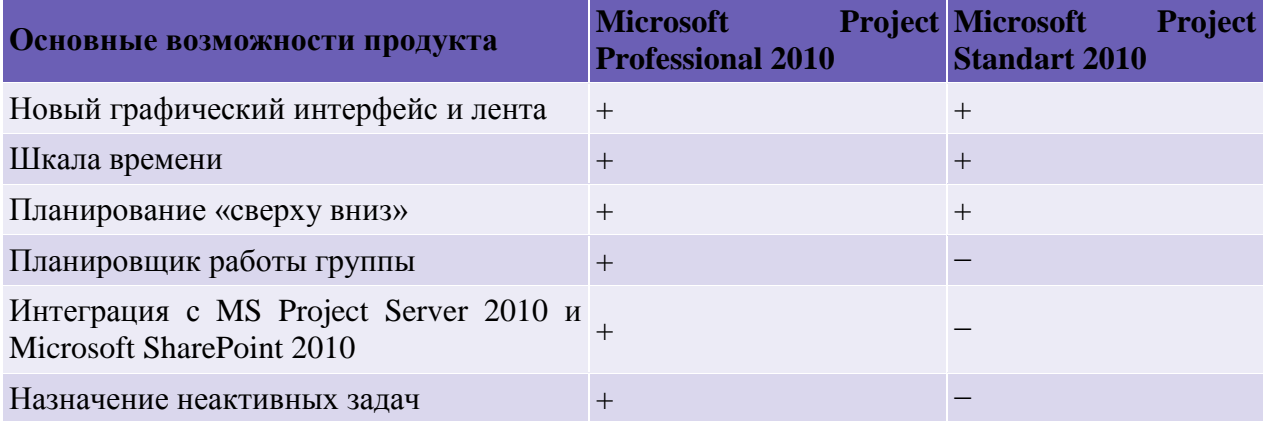

### Выволы

Microsoft Project  $2010 - 3$ то не просто новая версия, это существенный шаг в развитии продукта. Таких кардинальных изменений в продукте не было уже десять лет. Новый графический интерфейс с возможностями настройки, новые способы планирования, добавления в проекты неактивных задач и задач, не имеющих точных дат начала или завершения работ, управление группами ресурсов, а также многое другое.

#### Литература:

1. Методы и модели информационного менеджмента: учеб. пособие / Д. В. Александров, А. В. Костров, Р. И. Макаров. - Москва: Финансы и статистика, 2007. - 335  $\mathbf{c}$ .

2. Голицына, О.Л. Информационные системы : учеб. пособие / О.Л. Голицына, Н. В. Максимов, И. И. Попов. - Москва: ФОРУМ, 2007. - 495 с.

3. Портал по аналогам программных продуктов [электронный ресурс]. Режим доступа https://freeanalogs.ru/ProjectManagement

#### Контрольные вопросы:

1. Дайте описание возможностей Microsoft Project для управления проектами

2. Функционал ПО Microsoft Project

3. Какие аналоги Microsoft Project вы знаете

### <span id="page-32-0"></span>3.6 Управление проектами в ИТ-сфере

Перечень изучаемых вопросов:

- 1. Особенности ИТ-проектов
- 2. Понятие ИТ-сервиса
- 3. Управление ИТ-сервисами

Методические указания к изучению: Внимательно изучить понятия, связанные с моделью ITIL/ITSM

ИТ-проекты представляют собой проекты внедрения новых информационных систем, а также модернизацию существующих. При этом модернизация (изменения, дополнения) рассматривается как результат действий, выполненных по запросу и относящихся к функциональным или нефункциональным требованиям, которые не были специфицированы изначально, при разработке и внедрении системы.

В настоящее время бизнес характеризуется высокой динамикой (слияния, поглощения, смена стратегических целей). Это обуславливает тот факт, информационные системы предприятий находятся в условиях постоянных изменений, вызванных следующими факторами:

перемены как внутри предприятий, так и в окружающей среде;

развитие технологий, появление принципиально новых технических решений;

- появление новых информационных технологий;
- социальные изменения.

Кроме того, современное состояние бизнеса в отношении информационных технологий характеризуется достаточно жестким контролем инвестиций, выделяемых на ИТ, и возросшими требованиями к ИТ со стороны бизнеса. С учетом этого, на первый план выходят требования к информационным системам, которые определяют систему информационного менеджмента, способную видоизменять ИТ предприятия или организации синхронно с изменением бизнеса [2]. В соответствии с этими требованиями основная роль ИТ на предприятии определяется как информационное обслуживание её подразделений с целью повышения эффективности бизнеса. Информационное обслуживание бизнеса состоит в предоставлении информационных сервисов (ИТсервисов) заданного качества подразделениям предприятия.

ИТ-сервис в корпоративной среде - это ИТ-услуга, которую ИТ-подразделение (департамент, отдел, служба) или внешний провайдер предоставляет бизнесподразделениям предприятия для поддержки их бизнес-процессов.

Примерами корпоративных ИТ-сервисов могут быть электронная почта, сетевая инфраструктура, системы хранения данных, бизнес-приложения (начисление заработной платы, формирование счетов), бизнес-функции (списание/начисление денежных средств на счете клиента).

Набор ИТ-сервисов, необходимых организации, индивидуален и в значительной степени зависит от отрасли, размеров организации, уровня автоматизации, квалификации персонала, стратегии развития и т. п. Корпоративные ИТ-сервисы можно разбить на три большие группы:

поддержка ИТ-инфраструктуры;

поддержка пользователей.

В общем случае ИТ-сервис характеризуется рядом параметров [\[3\]:](http://www.intuit.ru/department/itmngt/misys/popup.lit.html#3)

- функциональность;
- время обслуживания;
- доступность;
- надежность;
- производительность;
- конфиденциальность;
- масштаб;
- затраты.

*Функциональность* определяет решаемую задачу (информатизацию бизнесоперации, бизнес-функции, бизнес-процесса) и предметную область её использования.

*Время обслуживания* определяет период времени, в течение которого ИТподразделение поддерживает данный сервис, т.е. несет ответственность за его непрерывное функционирование. Время обслуживания измеряется долей суток и долей календарной недели, в течение которых ИТ-подразделение поддерживает ИТ-сервис. Например, время обслуживания 24×7 означает, что ИТ-сервис поддерживается 24 часа в сутки 7 дней в неделю, 5×8 - 5 дней в неделю по рабочим дням по 8 часов в день, т.е. в течение рабочего дня.

*Доступность* определяет долю согласованного времени обслуживания, которая измеряется в процентах, и характеризует в течение какого времени ИТ-сервис доступен;. Например, доступность 95% при согласованном времени обслуживания  $8\times 5$  означает, что сервис простаивает 2 часа в неделю (5% от 40 часов).

*Надежность* определяется средним временем наработки на отказ ИТ-сервиса, т.е. средним периодом времени между двумя сбоями в предоставлении ИТ-сервиса. Например, если в условиях предыдущего примера (время обслуживания 8×5, доступность 95%) в неделю в среднем происходит два сбоя ИТ-сервиса, среднее время наработки на отказ составляет 19 часов.

*Производительность* характеризует способность информационной системы соответствовать требованиям своевременности. Для различных ИТ-сервисов показателями производительности могут быть время реакции (время выполнения бизнес-транзакции) или пропускная способность системы. Например, при задании времени реакции системы пользователь может потребовать чтобы время проводки по счету клиента было не более 5 сек., а при задании производительности – количество транзакций по счету клиента было не менее 20 в течении 1 часа т.е. 20 транзакции/ч. Для задания производительности ИТсервиса следует использовать бизнес-операции (бизнес-функции), существенные для конечного пользователя, - ввод документов, подготовку отчетов и т.д.

*Конфиденциальность* определяет вероятность несанкционированного доступа к данным и/или их несанкционированное изменение. Количественные измерения данного показателя обычно не проводятся. Вместо этого ИС, обеспечивающие ИТ-сервис, классифицируются по степени конфиденциальности. Принадлежность ИС к тому или иному классу подтверждается независимой сертификацией. Конфиденциальность ИТсервиса в целом определяется классом безопасности наиболее слабой из обеспечивающих сервис ИС, а также корректируется с учетом качества инструкций для конечных пользователей и их обучения.

*Масштаб* характеризует объем и сложность работ по поддержке ИТ-сервиса. Единого измерителя масштаба не существует, к его показателям относятся число рабочих мест, количество удаленных сайтов, сложность используемых приложений и т.п.

Затраты - стоимость всей совокупности ресурсов, вовлеченных в сопровождение ИТ-сервиса, а также потерь от простоев ИТ-сервиса. В ресурсы включаются стоимость оборудования. ПО, используемых ресурсов СКС и каналов связи, внешних услуг. заработная плата сотрудников организации (включая связанные с ней расходы) и т.д.

Параметры сервиса определяются не только свойствами ИС, которые его обеспечивают. Существенное значение имеет качество работы самой службы ИС, а также уровень регламентации деятельности службы ИС и конечных пользователей ИТ-сервисов.

эффективности деятельности Важным фактором службы ИС является инструментальная поддержка автоматизации процессов управления информационными технологиями предприятия, которая в значительной степени может способствовать снижению затрат на управление и мониторинг ИС с целью предоставления ИТ-сервисов требуемого качества.

В настоящее время ИТ-служба прелприятия становится полноправным участником бизнеса, выступая в роли поставщика определенных услуг для бизнес-подразделений, а отношения между ними формализуются как отношения "поставщик услуг - потребитель услуг". Бизнес-подразделение формулирует свои требования к необходимому спектру услуг и их качеству, руководство предприятия определяет объем финансирования для выполнения этих требований, а подразделения ИТ-службы поддерживают и развивают информационную инфраструктуру предприятия таким образом, чтобы она была в состоянии обеспечить запрошенную услугу с заданным качеством.

Отражением трансформации роли и места ИТ-службы в структуре предприятий является концепция и модель управления качеством информационных услуг (Information Technology Service Management – ITSM, управление ИТ-услугами) [4]. Бизнес-процессы сегодня неразделимы с программными приложениями, техническими ресурсами и деятельностью персонала ИТ-служб, поэтому качество работы последних становится важнейшим фактором, определяющим эффективность деятельности предприятия в целом.

Модель ITSM является открытой для изменения со стороны пользователей и описывает совокупность процессов службы ИС. Это позволяет настраивать процессы ITSM для конкретного применения. Существует большое количество инструментальных реализующих модели процессов ITSM, разработанных средств, компаниямиконсультантами производителями программного обеспечения управления  $\boldsymbol{\mathrm{M}}$ инфраструктурой ИТ. Модель ITSM не дает ИТ-менеджеру службы ИС однозначных рекомендаций как конкретно строить систему управления информационной инфраструктурой предприятия. В то же время концепция ITSM содержит модель типовых процессов службы ИС, понятийный аппарат, на основе которых целесообразно строить модели процессов для ИТ-службы.

Модель ITSM, разработанная в рамках проекта ITIL (IT Infrastructure Library библиотека инфраструктуры информационных технологий, произносится как "айтил"), описывающая процессный подход к предоставлению и поддержке ИТ-услуг [5], [6]. Ланная молель получила наибольшую известность в силу того, что прелоставление и поддержка ИТ-услуг является первичной задачей ИТ-службы предприятия.

В отличие от более традиционного функционального подхода к организации ИТслужбы, ITSM рекомендует сосредоточиться на клиенте и его потребностях, на ИТуслугах, предоставляемых пользователю информационными технологиями, а не на них самих. При этом процессная организация предоставления услуг и наличие заранее оговоренных уровней параметров эффективности позволяет ИТ-службе предоставлять качественные ИТ-услуги, измерять и улучшать их качество.

По проекту ITIL была разработана библиотека, описывающая лучшие из применяемых на практике способов организации работы подразделений или компаний, занимающихся предоставлением услуг в области информационных технологий [5]. Множество частных и государственных компаний в разных странах мира, включая и Россию, добились значительных успехов в повышении качества ИТ-сервисов, следуя изложенным в ITIL рекомендациям и принципам. В настоящее время ITIL становится стандартом де-факто для ИТ.

Библиотека ITIL создавалась по заказу британского правительства. В настоящее время она издается британским правительственным агентством Office of Government Commerce и не является собственностью ни одной коммерческой организации. В семи томах библиотеки описан весь набор процессов, необходимых для того, чтобы обеспечить постоянное высокое качество ИТ-сервисов и повысить степень удовлетворенности пользователей. Следует отметить, что все эти процессы нацелены не просто на обеспечение бесперебойной работы компонент ИТ-инфраструктуры. В гораздо большей степени они нацелены на выполнение требований пользователя и заказчика.

Особенностью проекта является свобода использования его результатов:

• ограничений на использование нет;

 материалы модели могут быть использованы полностью или частично;

 модель может быть использована в точном соответствии с текстом книг ITIL либо адаптирована пользователем.

При этом модель сегодня является наиболее широко распространенным в мире подходом к управлению ИТ-сервисами. Она применима к организациям любого размера и любой отраслевой принадлежности.

Текущая версия библиотеки ITIL включает 7 книг по основным разделам управления ИТ-сервисами [\[6\]:](http://www.intuit.ru/department/itmngt/misys/popup.lit.html#6)

 Service Delivery (предоставление услуг) – содержит описание типов ИТ-услуг, предоставляемых предприятием;

 Service Support (поддержка услуг) – представляет собой описание процессов, позволяющих обеспечить пользователям доступ к ИТ-услугам, необходимым для выполнения бизнес-задач;

 Information & Computing Technology Infrastructure Management (управление ИТ-инфраструктурой). В книге представлено общее описание методики организации работы ИТ-службы по управлению ИТ-инфраструктурой компании;

 Application Management (управление приложениями) указывает, как обеспечить соответствие программных приложений изменениям в потребностях бизнеса, а также рассматривает общий жизненный цикл приложений, включающий разработку, внедрение и сопровождение;

 The Business Perspective (бизнес-перспектива) – рассматривается, как работа ИТ-инфраструктуры может влиять на бизнес компании в целом;

 Planning to Implement Service Management (планирование внедрения управления услугами) – посвящена проблемам и задачам планирования, реализации и развития ITSM, необходимым для реализации поставленных целей;

 Security Management (управление безопасностью) – посвящена проблемам безопасности. В ней рассматриваются проблемы разграничения доступа к информации и ИТ-сервисам, особенности оценки, управления и противодействия рискам, инциденты, связанные с нарушением безопасности и способы реагирования на них.

В третьей, разрабатываемой версии библиотеки ITIL (проект ITIL Refresh), представлено пять книг, названия которых отражают жизненный цикл ИТ-услуг:

- "Стратегии обслуживания" (Service Strategies);
- "Проектирование услуг" (Service Design);
- "Внедрение услуг" (Service Introduction);
- "Оказание услуг" (Service Operation);

 "Непрерывное совершенствование услуг" (Continuous Service Improvement).

В Европе существуют два центра сертификации специалистов по модели ITIL/ITSM - EXIN (Нидерланды – Голландский Экзаменационный Институт) и ISEB (The Information Systems Examination Board – подразделение Британского Компьютерного Общества – British Computer Society). Внедрением процессов ITIL/ITSM и обучением занимается целый ряд компаний-консультантов. В России это Hewlett-Packard Consulting, "Ай-Теко", IT-Expert.

Модель ITIL/ITSM поддерживается более чем десятком программных продуктов и пакетов. Лидерами разработки программных инструментов управления ИТинфраструктурой являются: Hewlett-Packard, Computer Associated, IBM, BMC Software и Microsoft.

#### *Литература:*

1. Методы и модели информационного менеджмента : учеб. пособие / Д. В. Александров, А. В. Костров, Р. И. Макаров. - Москва : Финансы и статистика, 2007. - 335 с.

2. Голицына, О.Л. Информационные системы : учеб. пособие / О. Л. Голицына, Н. В. Максимов, И. И. Попов. - Москва : ФОРУМ, 2007. - 495 с.

3. Портал по управлению ИТ-проектами [электронный ресурс]. Режим доступа https://itsm365.ru/blog/articles/chto-takoe-itilitsm/

*Контрольные вопросы:*

- *1. Поясните понятие ИТ-менеджмента.*
- *2. Перечислите основные объекты ИТ-менеджмента.*
- *3. Что определяет инфраструктура ИТ-предприятия?*
- *4. Чем обусловлены постоянные изменения в ИС предприятий?*
- *5. Поясните понятие "ИТ-сервис".*
- *6. Приведите примеры корпоративных ИТ-сервисов.*
- *7. Перечислите основные характеристики ИТ-сервисов.*

# <span id="page-37-0"></span>**4. ТРЕБОВАНИЯ К АТТЕСТАЦИИ ПО ДИСЦИПЛИНЕ**

### **4.1. Текущая аттестация**

<span id="page-37-1"></span>В ходе изучения дисциплины студентам предстоит пройти следующие этапы текущей аттестации:

38

<span id="page-37-2"></span>Преподаватель вправе выбрать методику оценивания знаний студентов: традиционная зачетно-экзаменационная, либо балльно-рейтинговая.

### **4.2. Порядок применения рейтинговой системы**

В рамках балльно-рейтинговой системы выставляется оценка за качество выполнения и защиту лабораторных и контрольных работ.

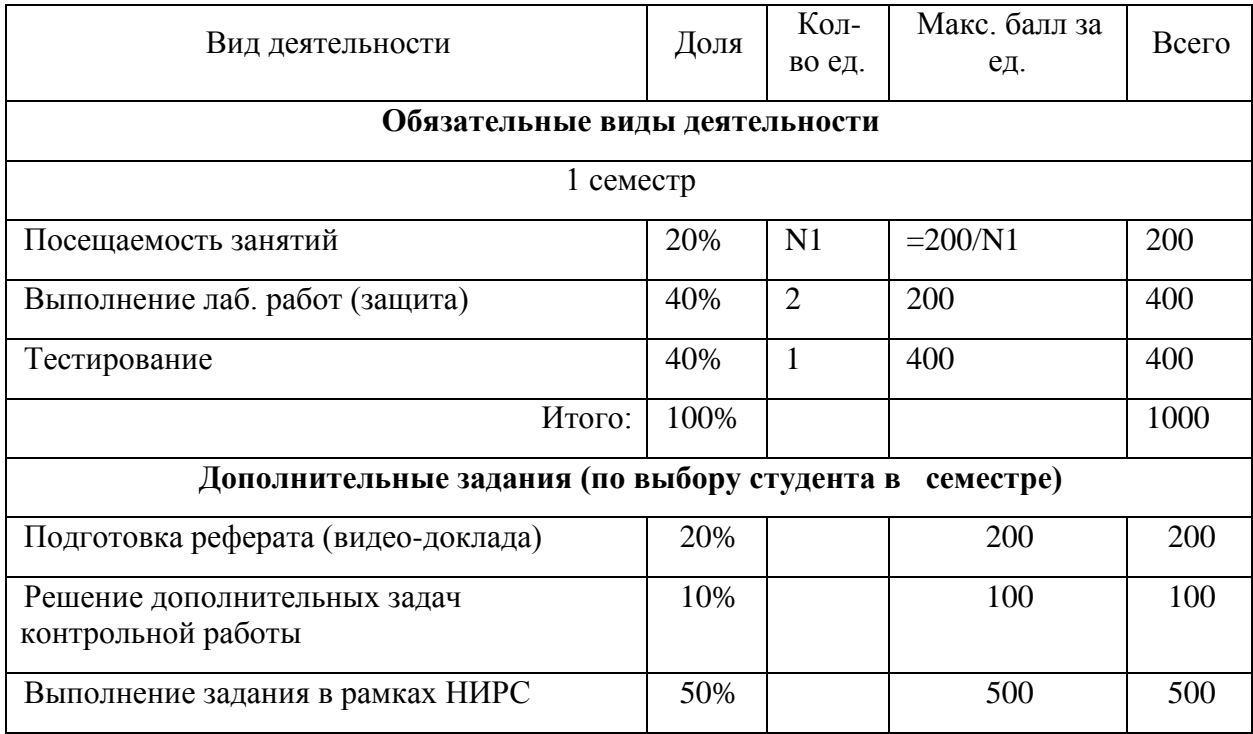

Виды деятельности и соотношение трудоемкости.

# **4.3. Условия получения положительной оценки**

<span id="page-37-3"></span>Завершающим этапом изучения дисциплины является промежуточная аттестация, представляющая собой:

- защита всех лабораторных работ в течение семестра;
- прохождение двух вариантов тестирования;
- <span id="page-37-4"></span>- ответ на вопросы к зачету.

### **4.4. Примерные вопросы к зачету/экзамену по дисциплине**

- 1. Назовите экономические аспекты внедрения ИС
- 2. Какие методы оценивания эффективности инвестиций в ИС вы знаете?
- 3. Какие группы затрат на разработку и внедрение ИС существуют?
- 4. Назовите основные инвестиционные показатели в проектах автоматизации?
- 5. Поясните понятие ИТ-менеджмента.
- 6. Перечислите основные объекты ИТ-менелжмента.
- 7. Что определяет инфраструктура ИТ-предприятия?
- 8. Чем обусловлены постоянные изменения в ИС предприятий?
- 9. Поясните понятие "ИТ-сервис".
- 10. Приведите примеры корпоративных ИТ-сервисов.
- 11. Перечислите основные характеристики ИТ-сервисов.
- 12. Поясните основные функциональные направления службы ИС.
- 13. Какие факторы влияют на организационную структуру службы ИС?
- 14. Какая существует связь между функциями службы ИС и параметрами ИТ-сервиса?
- 15. Система управления инфраструктурой ИТ
- 16. Организация работы персонала ИТ-служб
- 17. Основные понятия теории управления проектами. Жизненный цикл проекта. Менеджер проекта
- 18. Разработка технического задания на проект и расстановка приоритетов
- 19. Структурирование работ по этапам (СРРПЭ)
- 20. Объединение СРРПЭ с организацией
- 21. Подсчет затрат и разработка смет
- 22. Рекомендации по оценке времени, затрат и ресурсов
- 23. Основные правила и подходы к построению сетевых графиков проекта
- 24. Прямой анализ определение ранних сроков начала операций
- 25. Обратный анализ определение поздних сроков завершения операций. Определение резервов времени.
- 26. Выравнивание загрузки ресурсов в проектах, ограниченных по времени.
- 27. Календарное планирование ресурсов. Типы ограничений проекта
- 28. Этапы измерения и оценки хода выполнения проекта.
- 29. Проекты, ограниченные по количеству ресурсов. Правила выравнивания ресурсов.
- 30. Основные положения ITIL
- 31. Охарактеризуйте проблемы обеспечения безопасности электронного документооборота.
- 32. Охарактеризуйте принципы проектирования информационных систем.
- 33. Опишите понятие жизненного цикла информационной системы.
- 34. Охарактеризуйте этапы проектирования информационной системы
- 35. Опишите документацию при проектировании информационных систем.
- 36. Опишите методы проектирования информационных систем.

## **5. ЗАКЛЮЧЕНИЕ**

<span id="page-39-0"></span>Изучение дисциплины позволит студентам узнать методы и средства организации и управления проектом ИС на всех стадиях жизненного цикла, оценка затрат проекта и экономической эффективности ИС.

Студент будет знать основы менеджмента качества ИС, методы управления портфолио ИТ-проектов; уметь выполнять работы на всех стадиях жизненного цикла проекта ИС, оценивать качество и затраты проектов; владеть инструментальными средствами управления проектами ИС, функциональными и технологическими стандартами ИС.

<span id="page-40-0"></span>1. Методы и модели информационного менеджмента : учеб. пособие / Д. В. Александров, А. В. Костров, Р. И. Макаров. - Москва : Финансы и статистика, 2007. - 335 с.

2. Инженерия автоматизированных информационных систем в е-экономике = Inzynieria systemow informatycznych w e-gospodarce : [учеб.] / Р. Ангрык [и др.] ; ред. : Э. Колбуш и др. ; пер. с пол. И. Д. Рудинского. - Москва : Горячая линия-Телеком, 2012. - 375 с.

3. Богданов В.В. Управление проектами в Microsoft Project 2003 : учеб. курс / В. Богданов. - Санкт-Петербург [и др.] : Питер, 2006. - 603 с

4. Меняев М.Ф. Управление проектами : MS Project : учеб. пособие / М. Ф. Меняев. - Москва : ОМЕГА-Л, 2005. – 272 с

5. Петрова, Л.В. Современные информационные технологии в экономике и управлении [Электронный ресурс] : учебное пособие / Л.В. Петрова, Е.Б. Румянцева ; Поволжский государственный технологический университет. - Йошкар-Ола : ПГТУ, 2016. - 52 с.(ЭБС «Университетская библиотека онлайн»).

6. Автоматизированные информационные технологии в экономике : учеб. для студ. ВУЗов / М. И. Семенов [и др.]. - Москва : Финансы и статистика, 2003. - 413 с.

75. Информационные технологии в бизнесе / под ред. М. Желен. - Санкт-Петербург : Питер, 2002. - 1117 с.

8. Голицына, О.Л. Информационные системы : учеб. пособие / О. Л. Голицына, Н. В. Максимов, И. И. Попов. - Москва : ФОРУМ, 2007. - 495 с.

9. Информационные технологии управления : учеб. пособие / под ред. Г. А. Титоренко. - 2-е изд., доп. - Москва : ЮНИТИ, 2003. - 439 с.